# <u>-université</u><br>L'Umière

# **Réunion d'accueil des étudiant.e.s internationaux/ales en échange**

### **2021 – 2022**

-université -UNIVER<br>- LUMIÈre<br>- LYON 2

> L'équipe de la Direction des Relations Internationales (DRI) vous souhaite la bienvenue !

# Vos interlocuteurs/trices aujourd'hui

#### **INTRODUCTION :**

**Beate BALDWIN** *Directrice – Direction des Relations Internationales*

**Jim WALKER** *Vice Président des Relations Internationales*

#### **PRESENTATION :**

-université

— Lumière

**-LYon** 

**Lisa TASSY** *Gestionnaire mobilité entrante – Monde*

**Mathilde LAGARDE** *Gestionnaire mobilité entrante – Monde*

**Marjorie DE SAINT JEAN** *Gestionnaire mobilité entrante – Europe*

**LIVIA ZOTOVICI**  *Gestionnaire du programme Alter-Ego* 

*… et les différents services de Lyon 2*

# Petit rappel…..

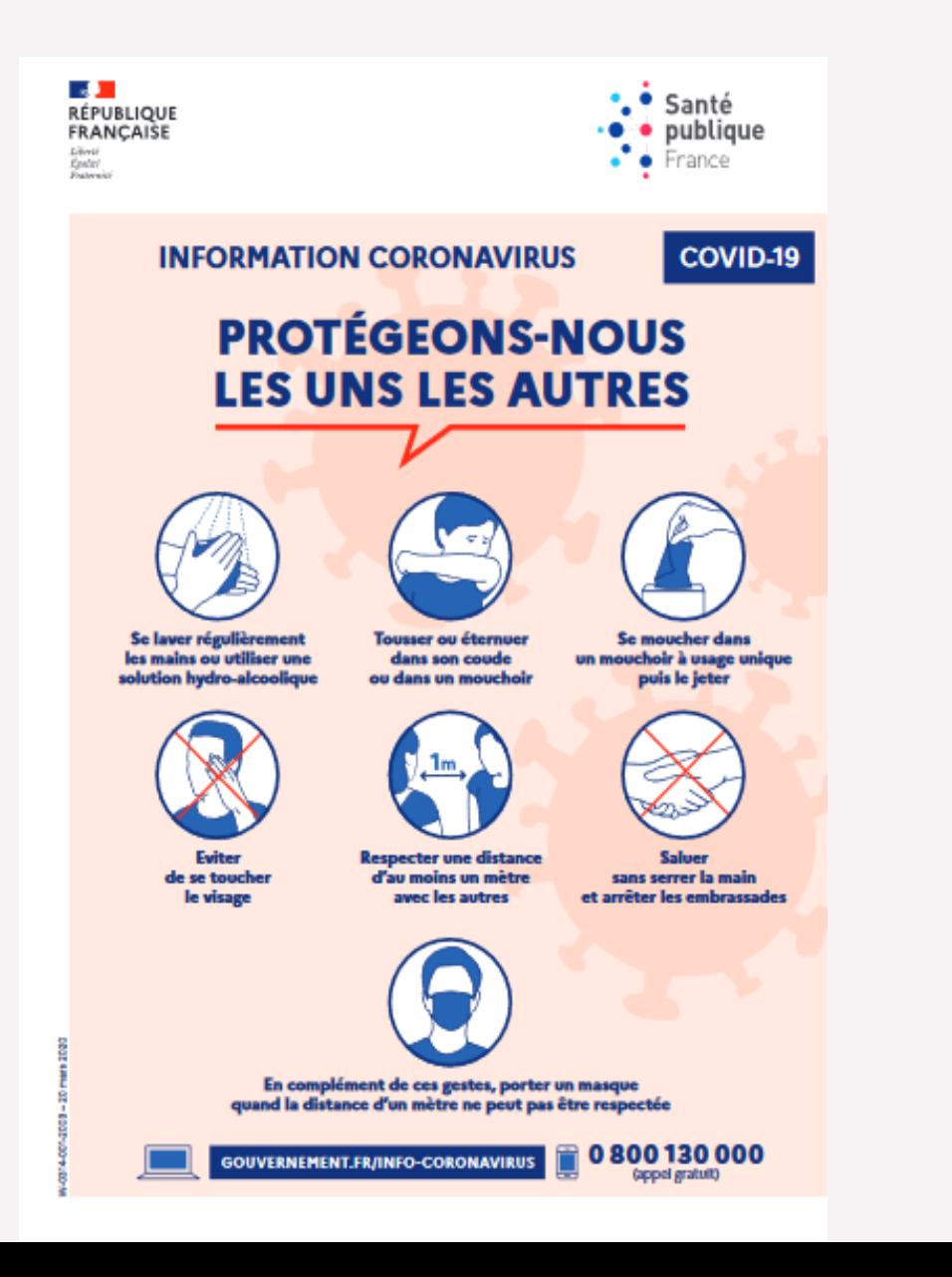

**\_université<br>— Lumière<br>— Lyon 2** 

### Le pass sanitaire

Le pass sanitaire consiste en la présentation numérique (via l'application TousAntiCovid) ou papier, d'une **preuve sanitaire**, parmi les trois suivantes :

• **Preuve de vaccination** complète

• Certificat de **test RT-PCR, antigénique**, ou auto-test (réalisé en présence d'un professionnel de santé) **de moins de 72 heures**

• Le résultat d'un **test RT-PCR ou antigénique positif attestant du rétablissement de la Covid-19**, datant d'au moins 11 jours et de moins de 6 mois.

-université

# Où le pass sanitaire s'applique-t-il ?

Sur le territoire français, l'usage du pass sanitaire est demandé dans les lieux ou lors d'évènements présentant un risque de diffusion épidémique élevé :

• Lieux d'activités et de loisirs (cinémas, théâtres, musées etc.)

• Lieux de convivialité (cafés, bars, restaurants etc.)

• Lieux de santé dans certaines situations (établissements de santé, hôpitaux etc.)

• Transports publics (transports de longue distance) : Trains à réservation, avion, cars interrégionaux etc.

• Grands centres commerciaux

**Imtere** 

**Le pass sanitaire n'est pas demandé dans les établissements d'enseignement supérieur pour les activités liées à l'enseignement**. Il n'est pas non plus demandé dans les bibliothèques universitaires et les restaurants universitaires.

# Bienvenue à l'Université Lumière Lyon 2 !

**L'UNIVERSITÉ EN QUELQUES CHIFFRES**

- Créée en **1973**

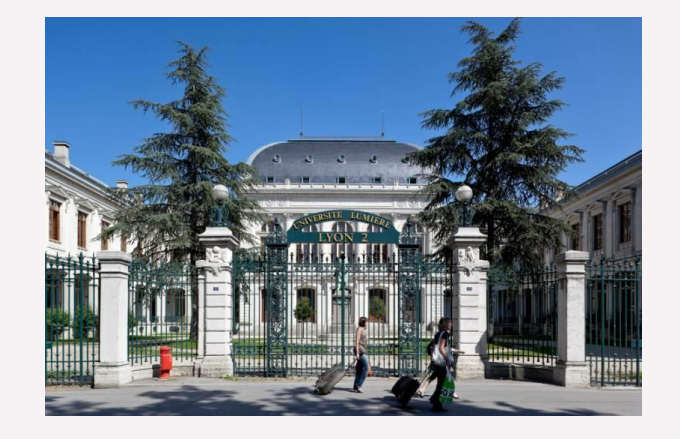

- Accueille près de **30 000 étudiants**
- Dont **5 000 étudiants internationaux (en échange et hors échange) chaque année**
- Compte **13 entités de formation** (faculté, institut…)
- Répartie sur **deux campus**

-université miere

### Les campus

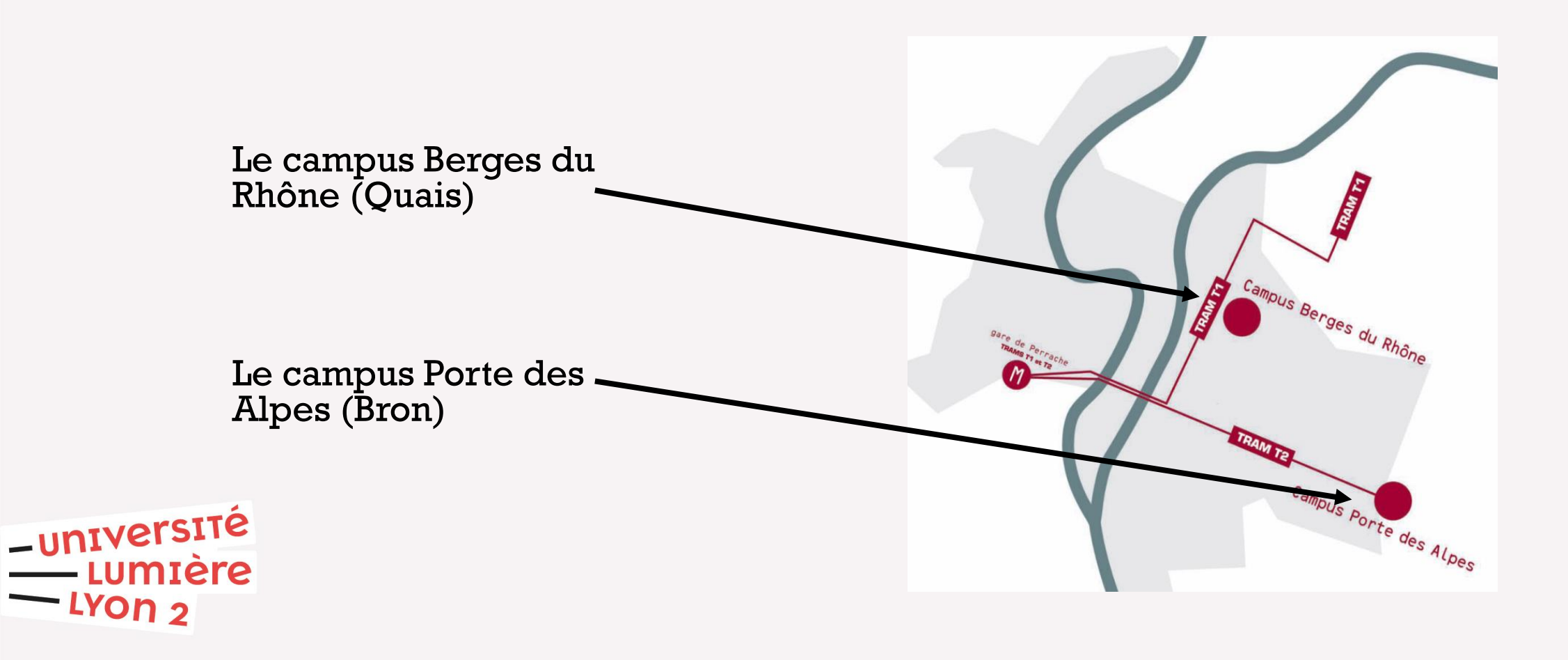

## Campus Berges du Rhône / Quais

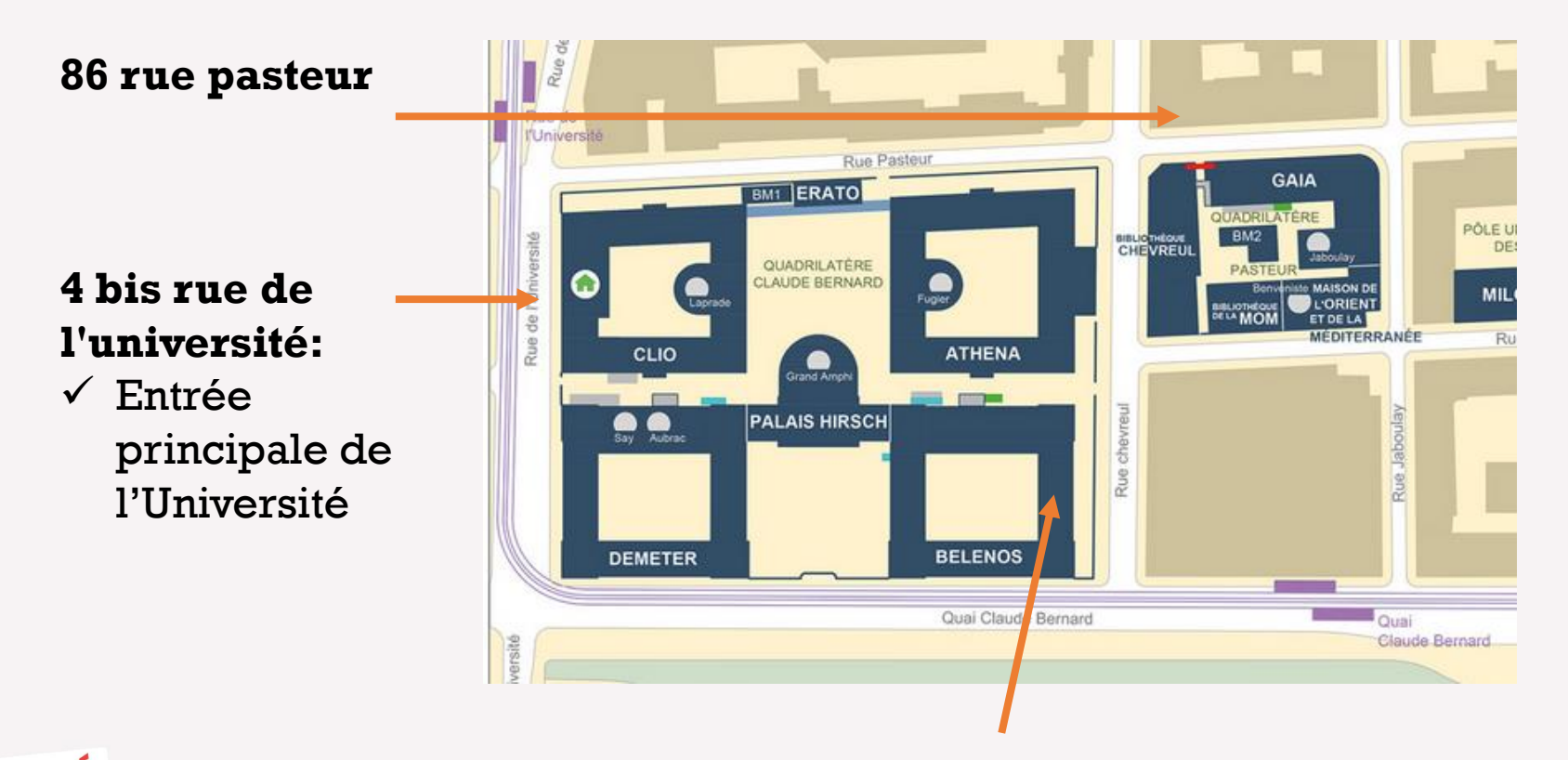

-université Lumière LYON 2

**Accueil étudiant.es internationaux/ales en échange BEL.224**

### Campus Porte des Alpes / Bron

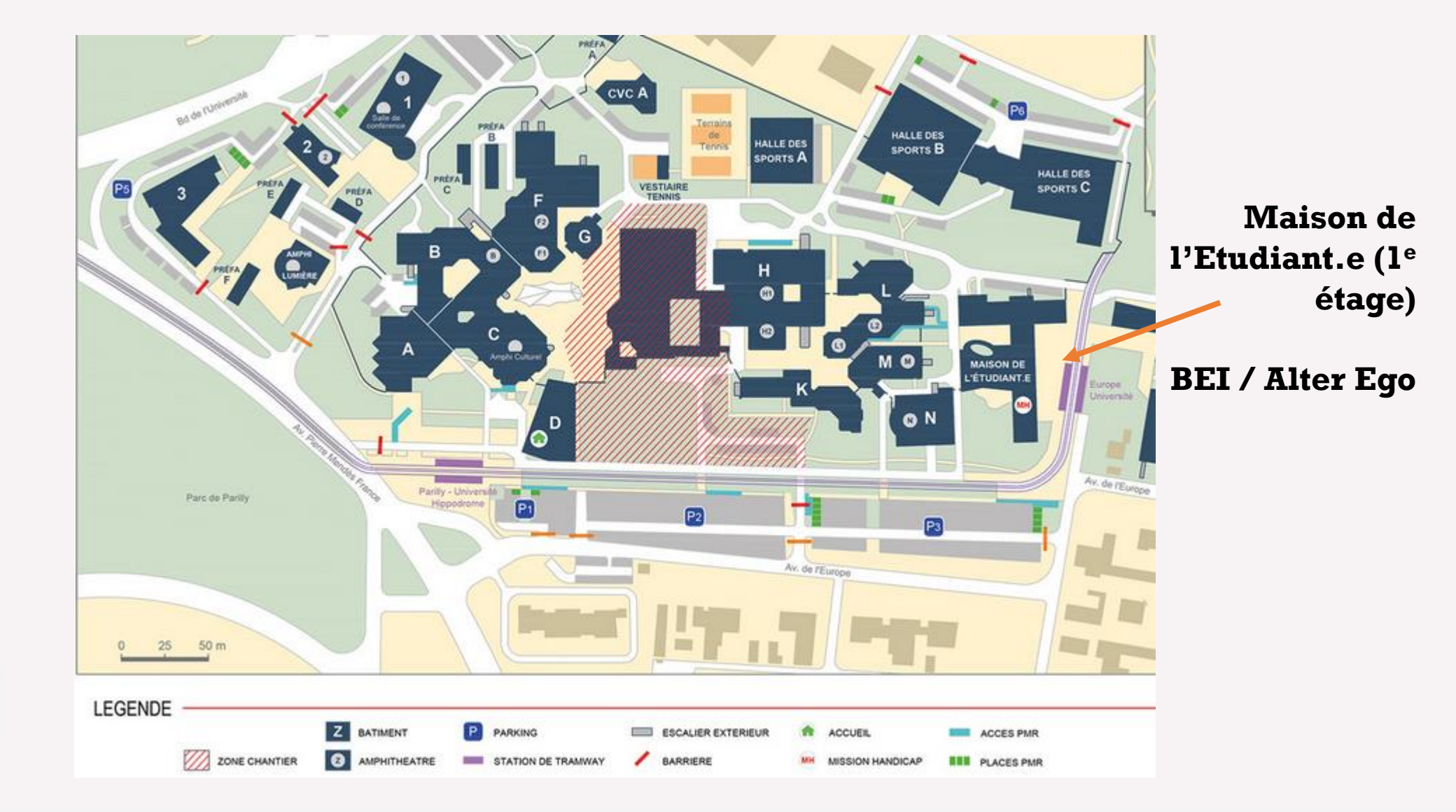

-université<br>Lumière  $-$  LYON  $2$ 

### Documents importants

**Guide de l'étudiant.e international.e : indispensable pour votre séjour à LYON !**

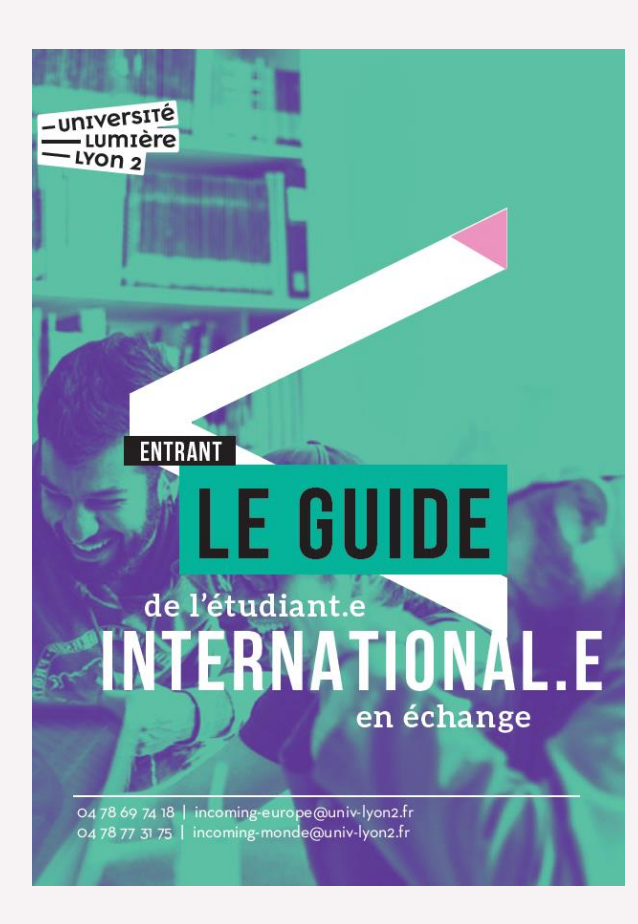

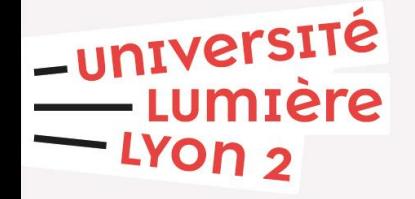

### Documents importants remis ce jour

• Pour certain.es : **Certificat de scolarité** (si vous ne l'avez pas reçu aujourd'hui, vous recevrez un mail quand le document sera prêt).

Dans votre sac :

- **Contrat pédagogique**
- **Passeport de l'étudiant.e international.e en échange**
- Votre **carte d'étudiant.e** n'est pas encore disponible. Vous recevrez un mail quand elle sera prête.

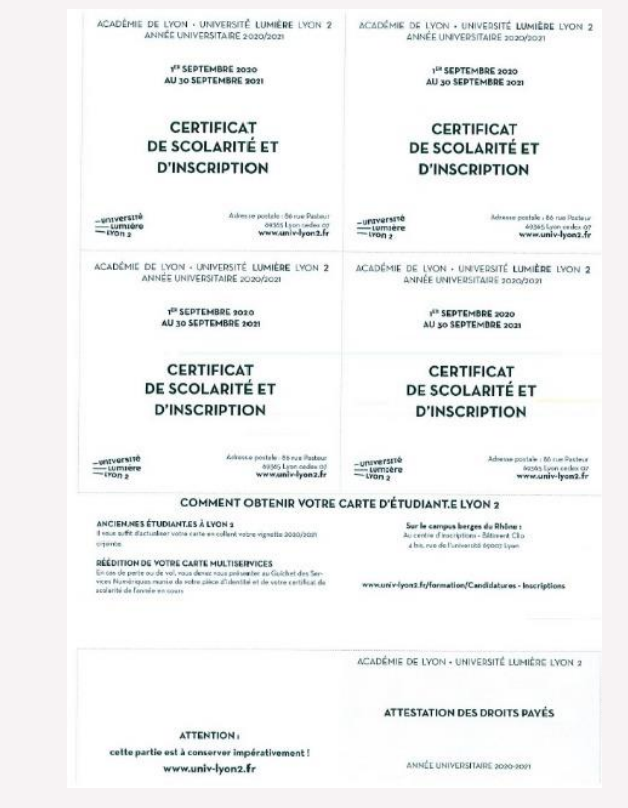

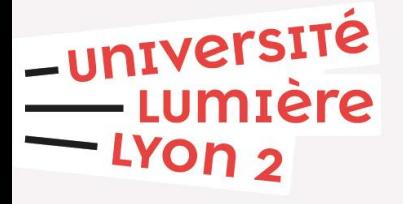

## Votre carte d'étudiant.e/IZLY

#### **A quoi sert-elle ?**

- A vous indiquer votre numéro étudiant (composé de 7 chiffres)
- A vous permettre d'emprunter des livres dans les bibliothèques universitaires
- A payer vos repas aux restaurants et cafés universitaires (via votre compte [IZLY\)](http://www.izly.fr/)

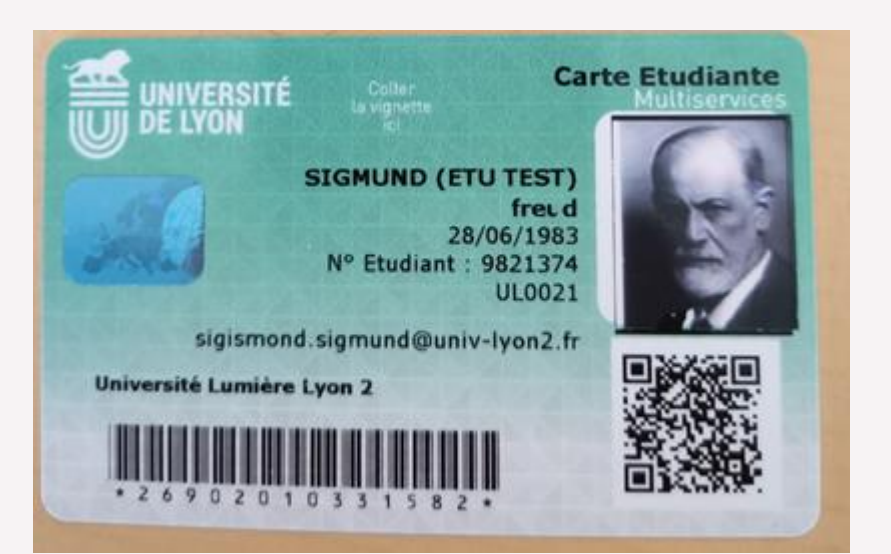

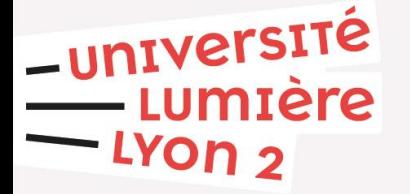

# La Carte IZLY

Il suffit de créer votre compte sur le site <http://www.izly.fr/>  $\leftarrow$   $\rightarrow$  0  $\hat{\omega}$  0 www.izly.fr/ Rechercher dans la page all Aucun résultat Options COMMENT SÉCURITÉ & OÙ PAYER SERVICES & AIDE & DEVENIR CA MARCHE CONFIDENTIALITÉ AVEC IZLY BONS PLANS CONTACT PARTENAIRE Crou Bienvenue sur votre espace personnel Izly ! Veuillez renseigner votre identifiant et votre code secret Identifiant<sup>2</sup> Code secret  $\mathbf{x}$ **E PAIEMENT SUR LE CAMPUS**  $3 \mid 0 \mid 5 \mid 7 \mid 8$  $1 \t9 \t4 \t6 \t2$ **MPLE & SÉCURISÉ** Valider Code secret oublié : Cliquez ici Version accessible | en/fr Recevoir à nouveau l'e-mail d'activation du compte  $\bullet$ o Besoin d'aide ? Cliquez ici

**Attention! Il faut attendre 7 à 10 jours pour obtenir le code dans la boite mail de Lyon 2**

-université<br>Lumière  $-$  LYON  $2$ 

Vous recevrez un e-mail de : [nepasrepondre@izly.fr](mailto:nepasrepondre@izly.fr)

Si vous avez besoin d'aide : Help.izly.fr

## Passeport Etudiant.e entrant.e en échange

Les étudiant.es en échange peuvent suivre les mêmes cours que les étudiants français mais avec certaines spécificités.

Certain.es enseignant.es ne connaissent peutêtre pas ces différences.

Vous pouvez montrer ce document à l'enseignant.e pour l'aider à comprendre votre situation.

-université

**Lumtere** 

#### **PASSEPORT FTUDIANT F FNTRANT F FN FCHANGF**

A l'attention des enseignant.es recevant au sein de leur cours un, e étudiant, e entrant, e dans le cadre d'un échange

En quoi le parcours d'un.e étudiant.e entrant.e en échange est différent de celui d'un étudiant.e inscrit.e dans un diplôme ULL2 ?

#### **PRINCIPES GÉNÉRAUX**

· Durée du séjour

Un.e étudiant.e international.e accueilli.e dans le cadre d'un échange vient passer une période d'études limitée au sein de notre Université : un semestre ou une année universitaire.

#### • Réciprocité

Un, e étudiant, e international, e accueilli, e dans le cadre d'un échange vient d'un établissement partenaire de notre université. En contrepartie, cet établissement accueille des étudiants Lyon2 sur le même principe.

• Niveau de langue

En règle générale, un niveau B2 en français est recommandé. Pour les compositions écrites, la bienveillance est donc de mise car l'étudiant.e n'est pas forcément bilingue.

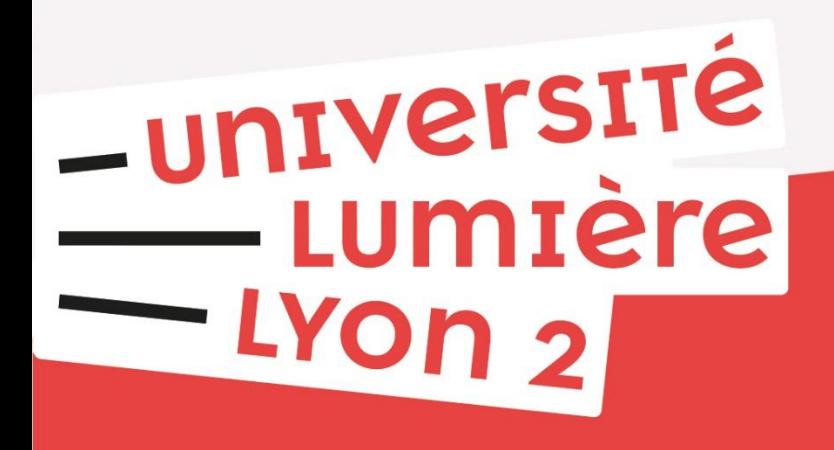

### **Comment choisir ses cours ?**

### Choisir vos cours

• Vous pouvez choisir des cours dans **plusieurs facultés, plusieurs années, plusieurs diplômes.**

• Vous pouvez choisir **autant de cours** que vous le souhaitez.

• Vous pouvez choisir des cours **avec examen ou sans examen** (= sans crédits ECTS).

• En règle générale : 1 cours (CM ou TD) = **5 ECTS**

-université • **ATTENTION** : la liste des cours doit être validée par votre université **Imière** d'origine.LYOn ว

# Les types de cours – CM et TD

#### **CM : Cours Magistraux («** *lecture* **»)**

- 200 personnes environ
- Le professeur anime son cours, l'étudiant doit prendre des notes et passer un examen à la fin du semestre.

#### **TD : Travaux Dirigés («** *tutorial* **», «** *discussion »***)**

- Un TD est toujours associé à un CM
- Un petit nombre d'étudiants
- Il faut souvent rendre des travaux écrits, faire des lectures, participer aux discussions, faire des présentations ou des exposés…

#### **ATTENTION :**

-université **EUMIÈre**  $-$  LYON  $2$ 

**Il est préférable de choisir le CM et le TD associés (sauf si votre enseignant vous précise que ce n'est pas indispensable).**

**Il existe parfois plusieurs sessions de TD pour le même CM (il ne faut donc se rendre qu'à un seul TD).**

# Comment trouver les cours à Lyon 2

- Site internet de chaque composante *(LESLA, FDSP, etc.)* et réunions de composante
- Aux bureaux des secrétariats de scolarité
- Site [internet](https://www.univ-lyon2.fr/international/venir-a-l-universite-en-programme-d-echange) de la DRI
- TEAMS
- Lors de votre RDV pédagogique
- Via contact avec le Responsable des Relations Internationales

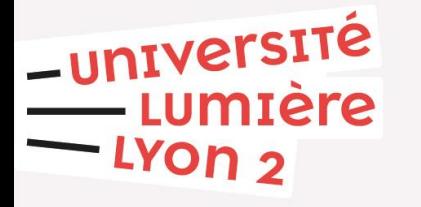

# Réunions d'information par composante et documents en ligne

Certaines composantes (facultés) de l'université souhaitent vous présenter leur offre de cours et avoir l'opportunité de répondre à vos questions.

Vous pouvez assister à toutes les réunions que vous souhaitez, mais votre présence n'est pas obligatoire.

N'hésitez pas à assister à la réunion de toute composante offrant des cours qui pourraient vous intéresser!

-université umière.

Vous trouverez également des documents en ligne: https://www.univ[lyon2.fr/international/choisir-ses-cours](https://www.univ-lyon2.fr/international/choisir-ses-cours)

# Réunion de la Faculté Sciences Economiques et Gestion (UFR SEG)

Pour les cours des **sciences économiques et sociales, Finance, Management...**

> Vendredi 03 septembre, de 12h00 à 13h00, salle DEM.221 Campus Berges du Rhône (BDR), Lyon

[Vous trouverez le catalogue de cours en ligne: https://www.univ](https://www.univ-lyon2.fr/international/choisir-ses-cours)lyon2.fr/international/choisir-ses-cours

-université

*(Organisateur : M. Lahsen ABDELMALKI / [lahsen.abdelmalki@univ-lyon2.fr\)](mailto:lahsen.abdelmalki@univ-lyon2.fr)*

# Réunion de la Faculté des Lettres, Sciences du Langage et Arts (UFR LESLA) Département ASIE

Pour les cours de **d'Arts de le scène, de l'Image et de l'écran (Théâtre, dance, cinéma, photographie)**

**Réunion le mardi 07 septembre à 10h.**

Rendez-vous dans la cour/le jardin intérieur du bâtiment BELENOS, Campus des Berges du Rhône.

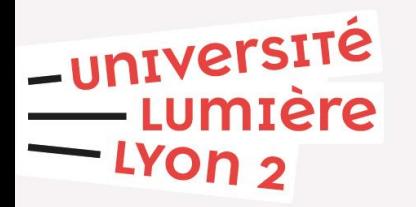

*(Organisateur : Mme Laetitia Dumont-Lewi / laetitia.dumont-lewi@univ-lyon2.fr*

# Réunion de l'Institut de Psychologie

Pour les cours de **psychologie et de sciences cognitives**

**Mardi 07 septembre, 12h00-13h00. Rendez-vous devant la salle K150bis, Campus Porte des Alpes (PDA), Bron** 

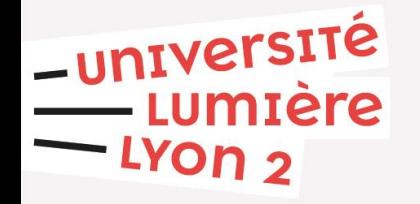

*(Organisatrice : Mme Lila MITSOPOULOU / A.Mitsopoulou-Sonta@univ-lyon2.fr)*

# L'Institut de la Communication (ICOM)

Pour les cours **communication (des médias, des organisations…), d'infographie, de journalisme**

**Réunion le 9 septembre à 14h00 SALLE H.102 Campus Porte des Alpes**

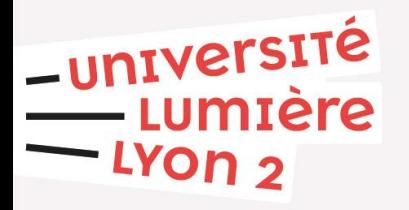

*(Organisatrice : Mme Elisabeth Vercher / elisabeth.vercher@univ-lyon2.fr)*

## UFR de Langues

Pour les cours **de langues (Anglais, Allemand, Espagnol, traduction…..)**

**Réunion le 10 septembre à 9h00 SALLE 034, Bâtiment CLIO, Campus Berges du Rhône**

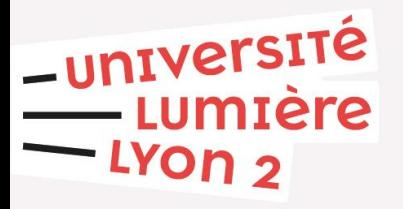

*(Organisatrice : Mme Elisa ROSSI/ elisa.rossi@univ-lyon2.fr)*

### Réunion de la Faculté de Droit

Pour les cours de **droit** (public, privé, des affaires), **Administration** publique,Administration économique et sociale…

> **Réunion le lundi 13 septembre à 14h Salle C203 Campus Berges du Rhône**

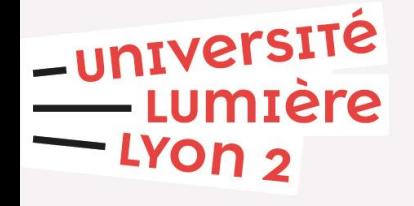

*(Organisateur : M. Jean-Louis Navarro / jean-louis.navarro@univ-lyon2.fr)*

# Réunion de la Faculté des Lettres, Sciences du Langage et Arts (UFR LESLA) Département Sciences du langage

Pour les cours de **Sciences du Langage :**

**Réunion le mercredi 15 septembre à 16h. Salle B.133 sur le Campus de Porte des Alpes**

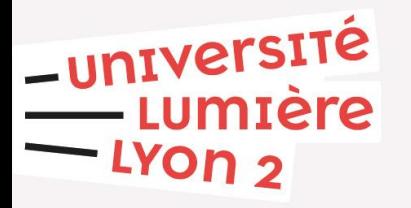

*(Organisateur : Mme Laetitia Dumont-Lewi / laetitia.dumont-lewi@univ-lyon2.fr*

# Réunion de la Faculté Temps et Territoires (UFR T&T)

Pour les cours de **géographie, histoire, histoire de l'art, et de tourisme**

**Réunion le lundi 27 septembre à 16h00 dans l'amphithéâtre F2, Campus Porte des Alpes**

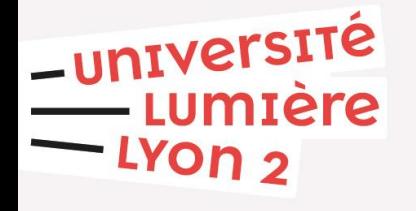

*(Organisateur : M. Frédéric ROUSTAN / [f.roustan@univ-lyon2.fr\)](mailto:f.roustan@univ-lyon2.fr)*

# Unité de Formation et de Recherche (UFR) et Instituts

- UFR d'Anthropologie, de Sociologie et de Science Politique (ASSP) *<https://assp.univ-lyon2.fr/>*
- UFR de Droit Julie-Victoire Daubié *<https://droit.univ-lyon2.fr/>*
- UFR de Géographie, Histoire, Histoire de l'art et Tourisme (Temps et Territoires) *<https://tt.univ-lyon2.fr/>*
- UFR des Langues *<https://langues.univ-lyon2.fr/>*
- UFR de Littérature, Sciences du Langage et Arts (LESLA) *<https://lesla.univ-lyon2.fr/>*
- UFR de Sciences Économiques et Gestion (SEG) *<https://seg.univ-lyon2.fr/>*
- Institut de la Communication (ICOM) *<https://icom.univ-lyon2.fr/>*
- Institut d'Étude du Travail de Lyon (IETL) *<https://ietl.univ-lyon2.fr/>*
- Institut de Psychologie *<https://psycho.univ-lyon2.fr/>*
- Institut des Sciences et des Pratiques d'Éducation et de Formation (ISPEF) *<https://ispef.univ-lyon2.fr/>*

-université – Lumière - Lyon 2

# L'organisation de l'Université

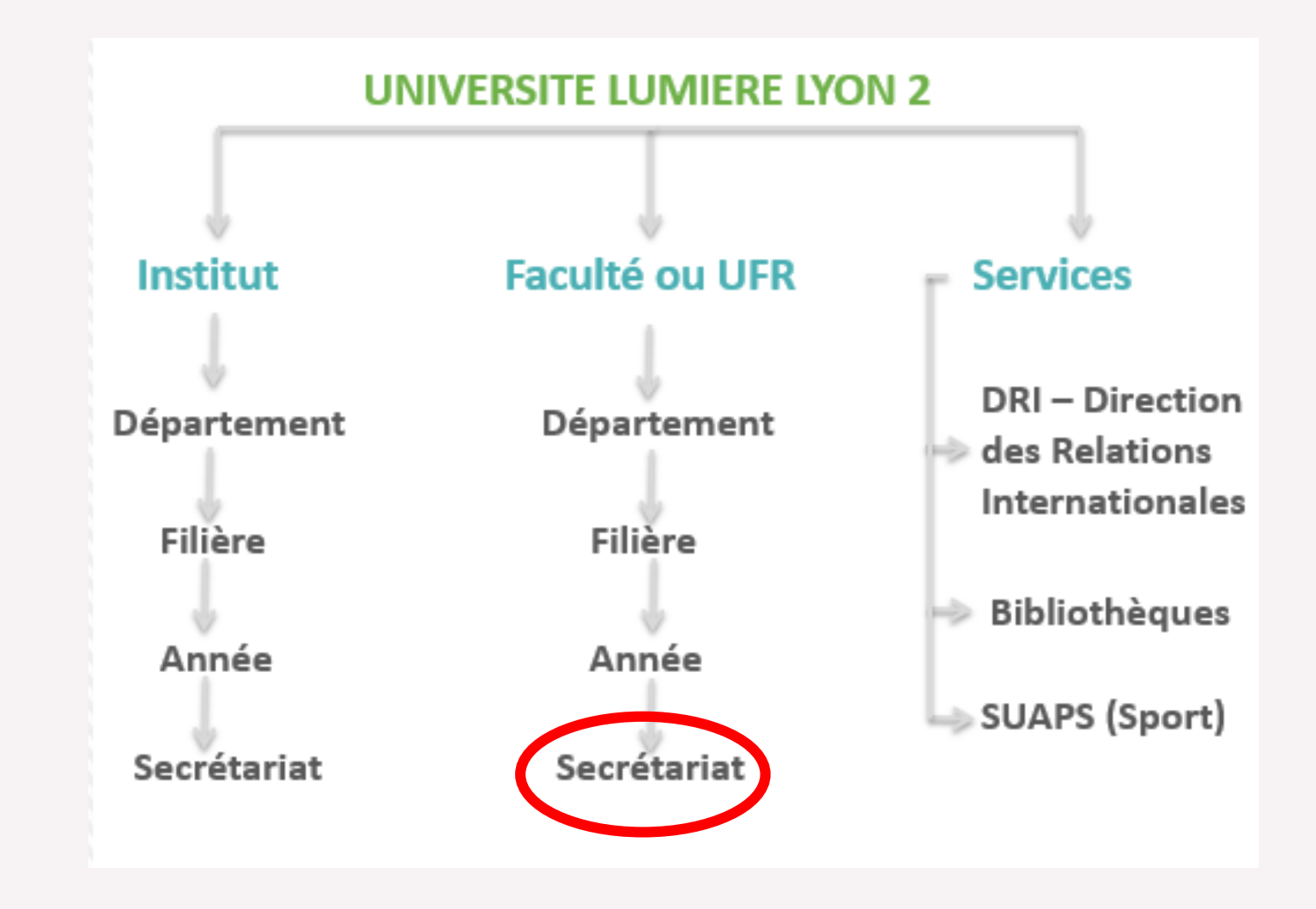

-université Lumière LYON 2

### Les semestres

#### L'année universitaire est divisée en deux semestres. Chaque semestre porte un numéro différent.

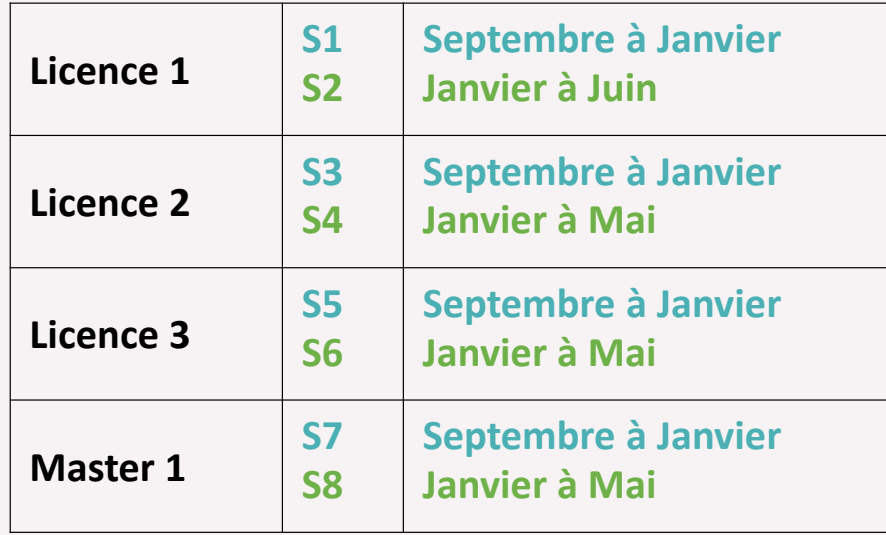

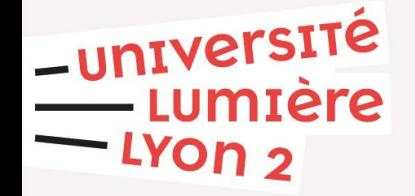

### Les créneaux de cours

#### **Une journée de cours est divisée en créneaux horaires de 1h45**

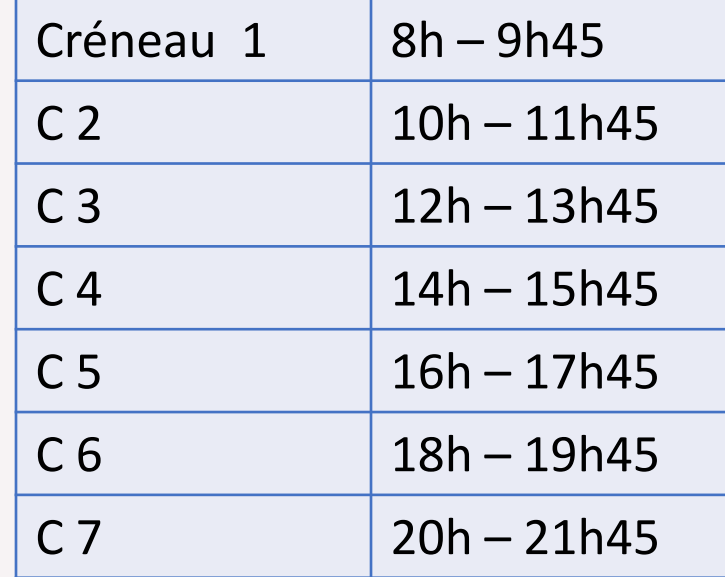

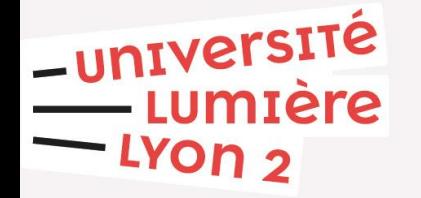

# Emplois du temps

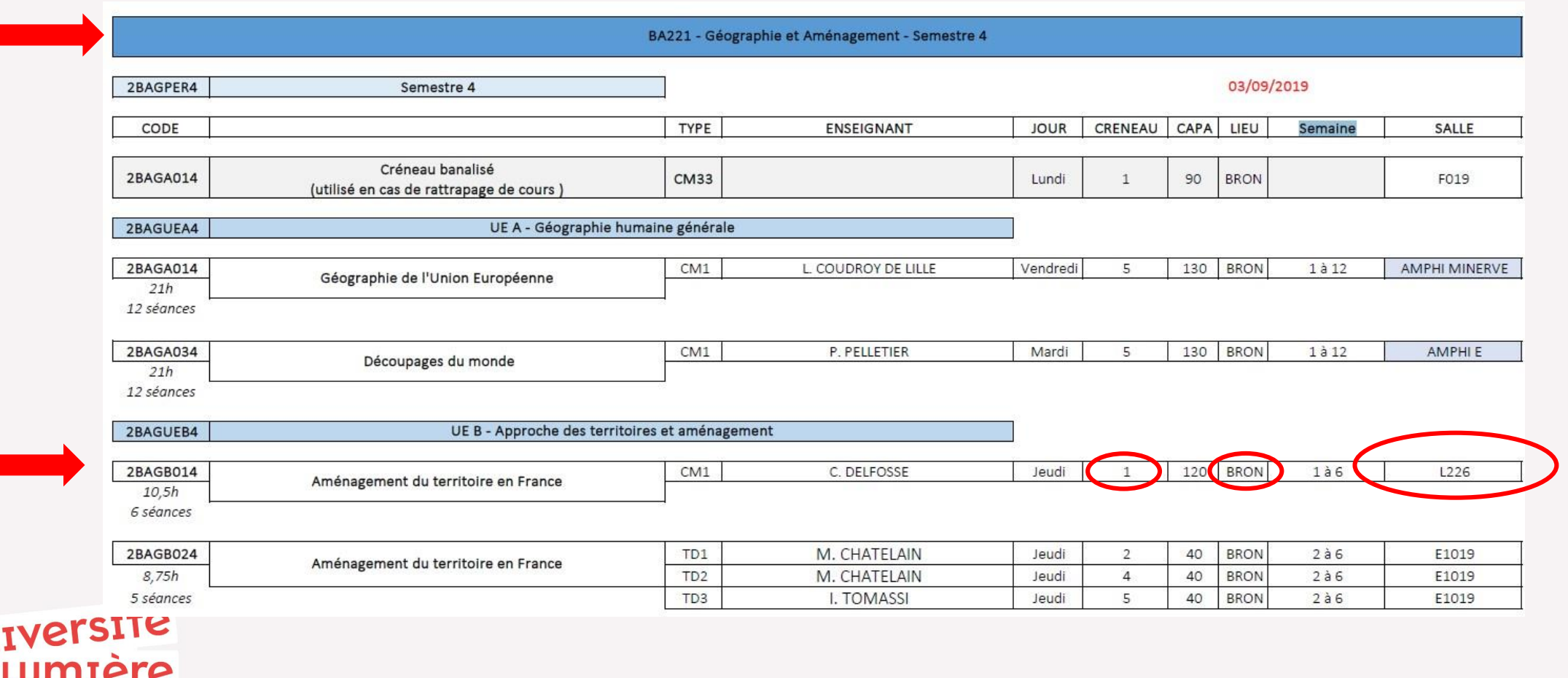

 $-$  LYON  $_2$ 

 $-$ un

# Rendez-vous pédagogique

Pourquoi ? Aide importante pour établir votre contrat pédagogique - pour vous assurer du bon choix du cours

Avec qui ? Le professeur responsable de l'échange entre Lyon 2 et votre université d'origine.

#### Quand ?

- Certains professeurs vous ont contactés directement par mail pour vous fixer un rendezvous
- Sinon, vous pouvez prendre rendez-vous avec votre responsable d'échange par e-mail (vous avez reçu ses coordonnées par mail)

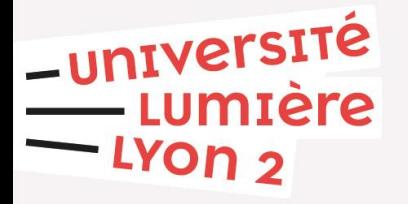

# Responsable des relations internationales par composante (faculté)

• Vous pouvez rencontrer ces personnes :

 $\rightarrow$  si votre RDV pédagogique n'est pas avec un enseignant de votre domaine d'étude initial

• Aller aux horaires d'ouverture des bureaux • ou prendre RDV par e-mail

-universite

• [https://www.univ-lyon2.fr/](https://www.univ-lyon2.fr/medias/fichier/etudiant-es-en-echange-infos-pedagogiques_1594154413192-pdf)

# Français pour Etudiant.es en Mobilité Internationale (FEMI)

Les cours du stage PRUNe ont commencé depuis le 30 août et **la réunion pour le FEMI aura lieu le 9 septembre.**

L'heure de la réunion ainsi que la salle vous seront bientôt communiquées par le CIEF.

Les cours du FEMI commenceront la semaine du 13 septembre.

-université

Si vous avez des **questions**, vous pouvez vous rendre directement au **C.I.E.F**. au **2 ème étage du bâtiment ALGECO (dans la cours du bâtiment Gaïa), tous les jours** de 9h00 à 12h00

[cief@univ-lyon2.fr](mailto:cief@univ-lyon2.fr)
# Le Centre international d'études françaises (CIEF)

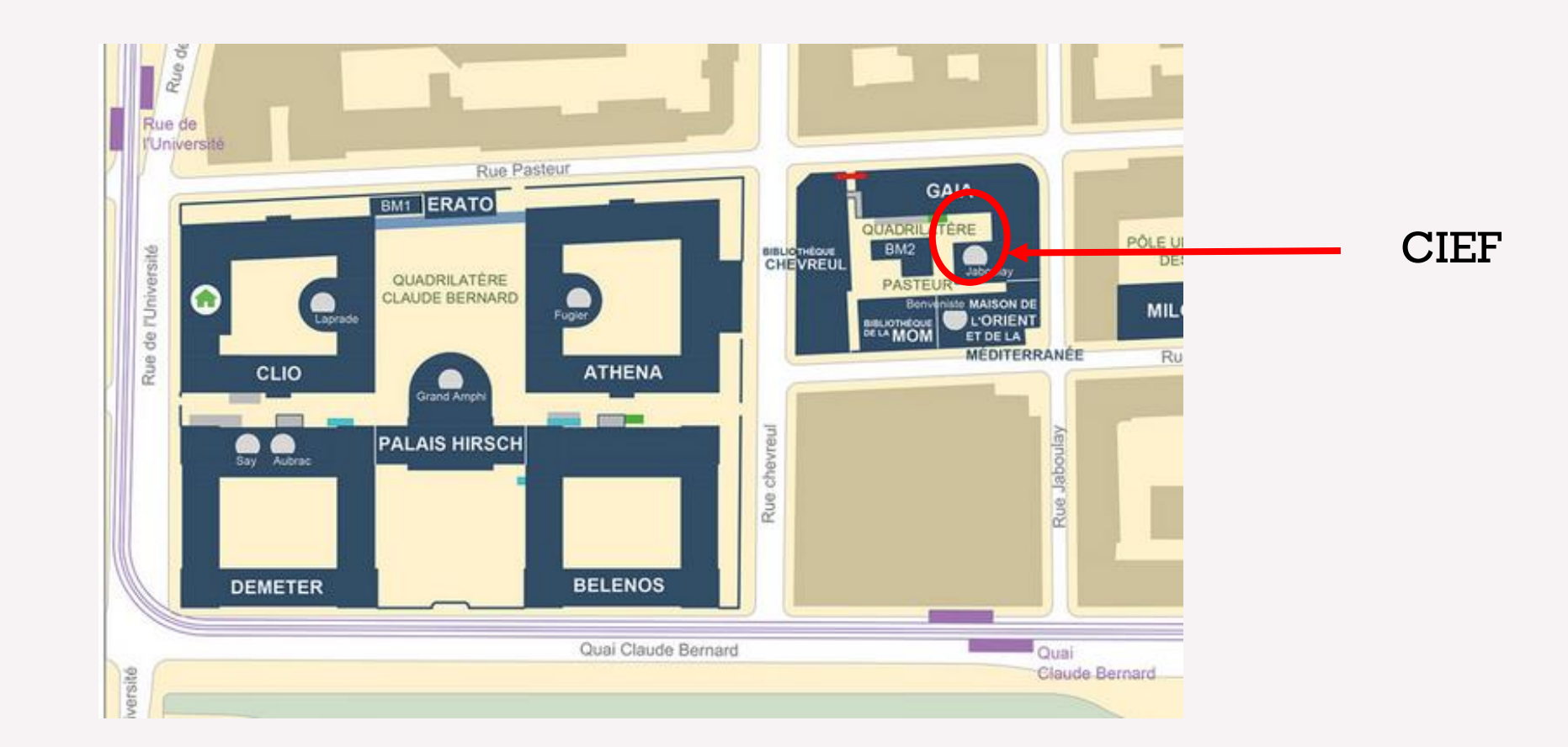

-université umière LYON<sub>2</sub>

# Focus sur les cours MINERVE

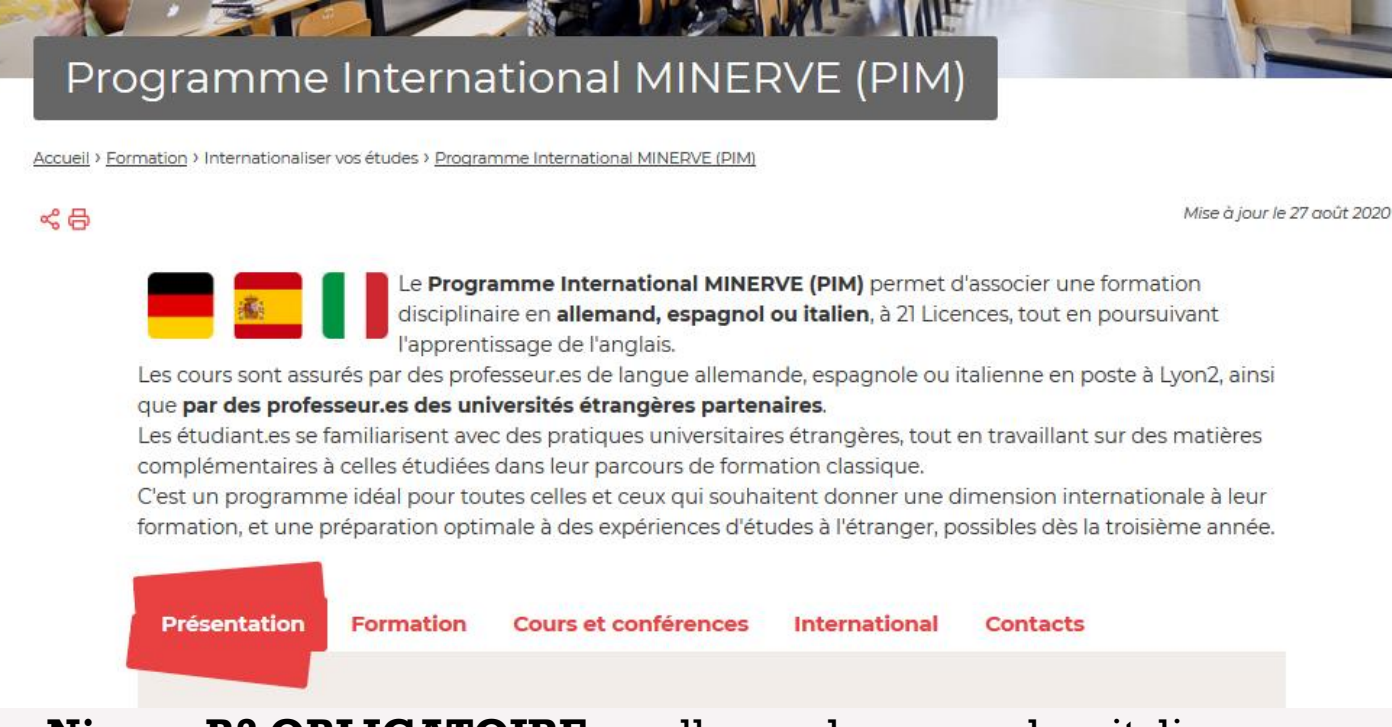

**Niveau B2 OBLIGATOIRE** en allemand, espagnol ou italien

<u>-université</u><br>Lumière  $-$  LYON  $\sigma$ 

Contacts : Bureau Scolarité MINERVE B201-Bâtiment Belenos /Niveau 2 https[://www.univ-lyon2.fr/formation/minerve](https://www.univ-lyon2.fr/formation/minerve)

# Les cours spécifiques

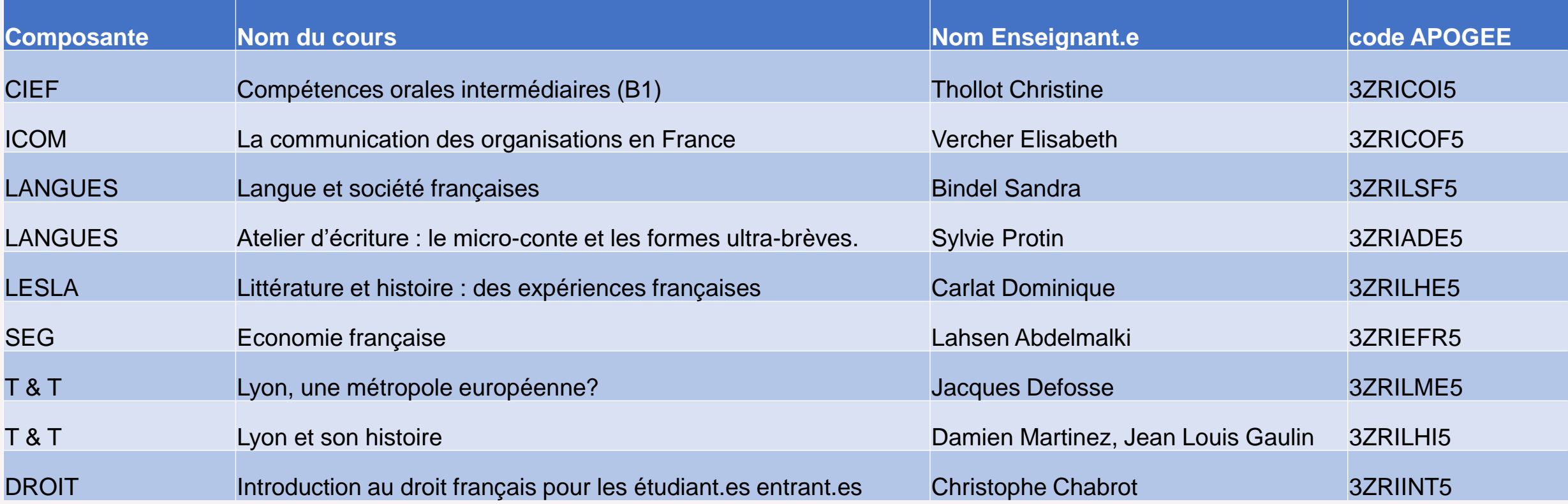

-université<br>-- Lumière<br>-- Lyon 2

### Emploi du temps des cours spécifiques

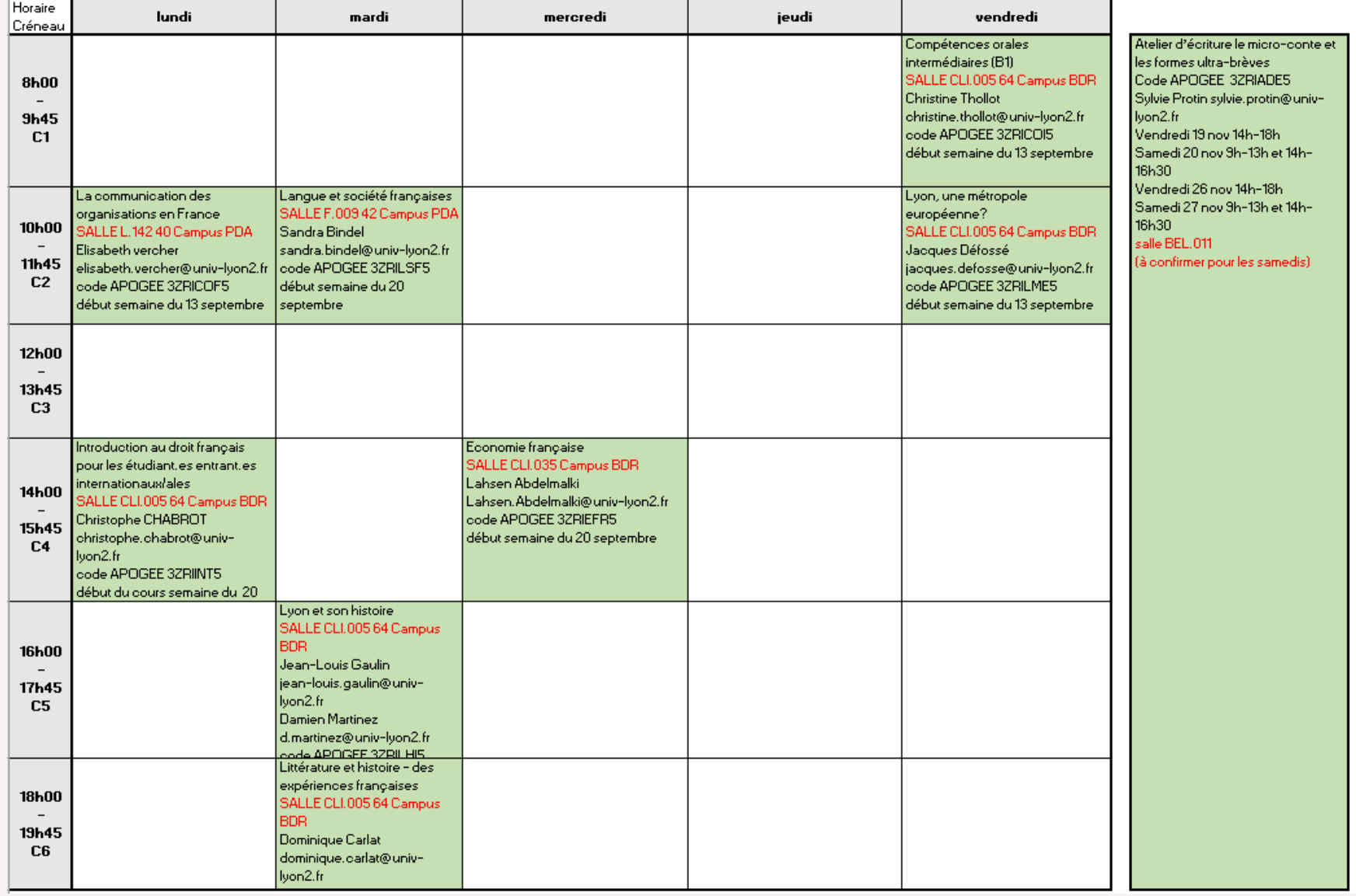

-université Lumière LYON 2

Certains cours commenceront la semaine du 13 septembre et d'autres commenceront la semaine du 20 septembre. (C'est indiqué dans le planning ci-dessus que vous avez reçu par email)

# Préinscription aux cours spécifiques

Une préinscription a eu lieu en ligne.

C'est l'enseignant.e qui validera votre inscription avec sa signature sur votre contrat pédagogique.

Vous avez reçu le planning par email.

Attention ! Il est possible que le planning change encore.

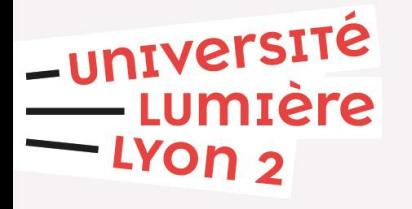

# Ateliers de conversation

Votre rôle :

 Animer des conversations dans **votre langue maternelle** avec des petits groupes (max 6 personnes) d'étudiants de Lyon2 qui apprennent votre langue. Vous devez préparer des ateliers (thèmes, jeux, supports) et stimuler la prise de parole.

Attention: Il ne s'agit pas de conversation en français!

Objectifs :

- Apprendre à préparer et animer des **conversations dans votre langue maternelle** adaptées au(x) niveau(x) des apprenants de votre langue.
- Comprendre les difficultés que peuvent avoir les apprenants de votre langue et les comparer avec votre propre expérience d'apprenant.e de français.
- Apporter votre propre culture. Echanger sur les similitudes et les différences avec les apprenants.
- Enrichir votre connaissance et votre compréhension de la société française pour une meilleure intégration.
- Un échange interculturel bénéfique aux animateurs et aux apprenants à part égale.

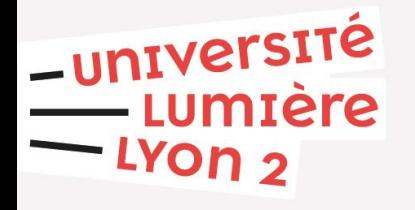

# Ateliers de conversation

Evaluation :

Conduite d'ateliers de conversation en présentiel et/ou distanciel (autour de 21 heures) et rédaction d'un dossier d'expérience en fin de semestre.

Crédits européens: 5 ECTS

Précisions :

Les animateurs ne sont pas des professeurs de langue, les ateliers de conversations ne sont pas des cours de langue.

Un professeur de la langue sera votre interlocuteur et vous présentera le travail plus en détail après l'inscription.

Langues proposées et contacts :

Coordinatrice : [isabel.pradat-paz@univ-lyon2.fr](mailto:isabel.pradat-paz@univ-lyon2.fr)

Allemand : [pierre.brunel@univ-lyon2.fr](mailto:pierre.brunel@univ-lyon2.fr) Anglais : [robyn.morgan@univ-lyon2.fr](mailto:robyn.morgan@univ-lyon2.fr) Catalan: [e.aguilar-miro@univ-lyon2.fr](mailto:e.aguilar-miro@univ-lyon2.fr) Chinois : [chunyan.jiang.huang@gmail.com](mailto:chunyan.jiang.huang@gmail.com) Espagnol : [Isabel.Pradat-Paz@univ-lyon2.fr](mailto:Isabel.Pradat-Paz@univ-lyon2.fr) Italien : [gabriele.tosato@univ-lyon2.fr](mailto:gabriele.tosato@univ-lyon2.fr) Portugais : [Jean-Paul.Giusti@univ-lyon2.fr](mailto:Jean-Paul.Giusti@univ-lyon2.fr) Russe : [natalya.shevchenko@univ-lyon2.fr](mailto:natalya.shevchenko@univ-lyon2.fr)

-université — Lumière  $-$ LYON  $2$ 

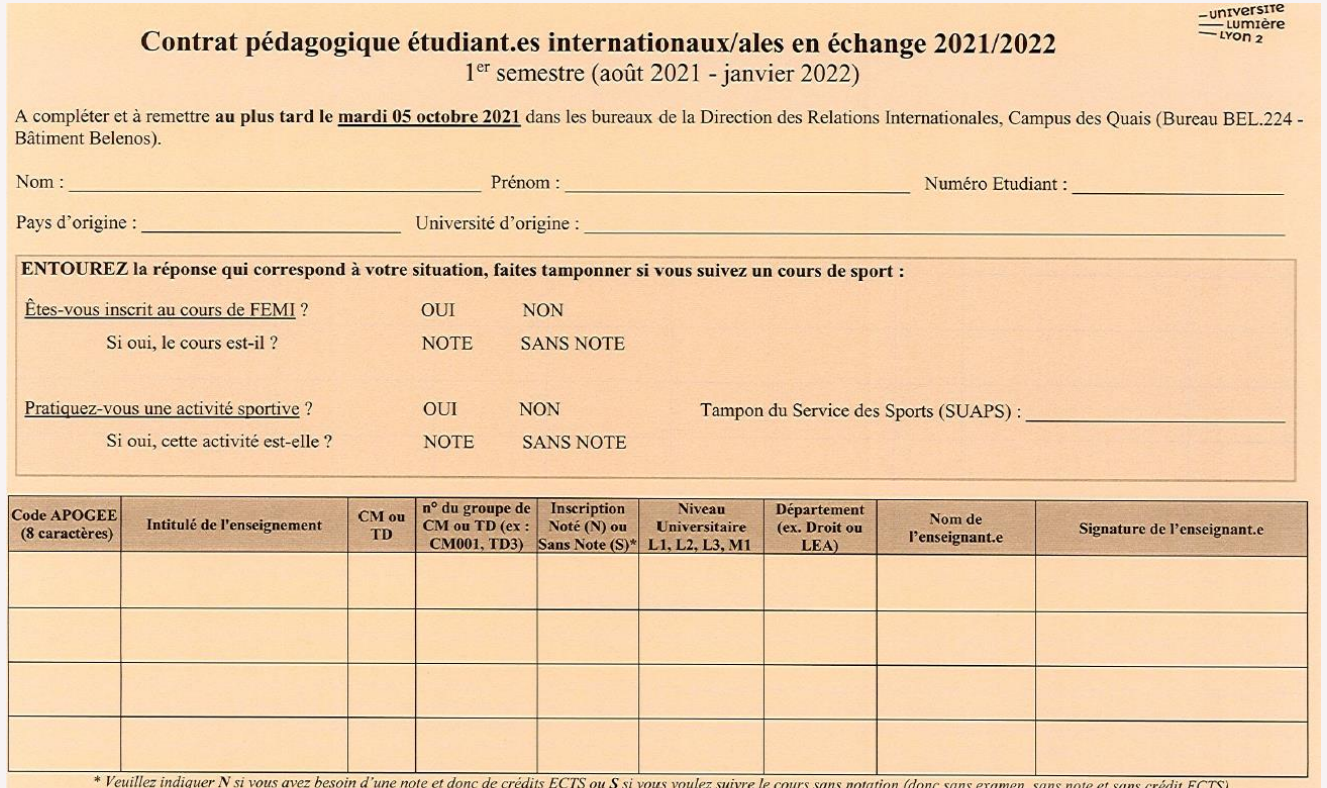

**NOTE A L'ATTENTION DES ENSEIGNANT.ES AU VERSO** 

**\_université**<br>Lumière

LYON<sub>2</sub>

• À rendre **entièrement complété** à la Direction des Relations Internationales obligatoirement le 5 octobre au plus tard (venez avant…)

 $-$ 

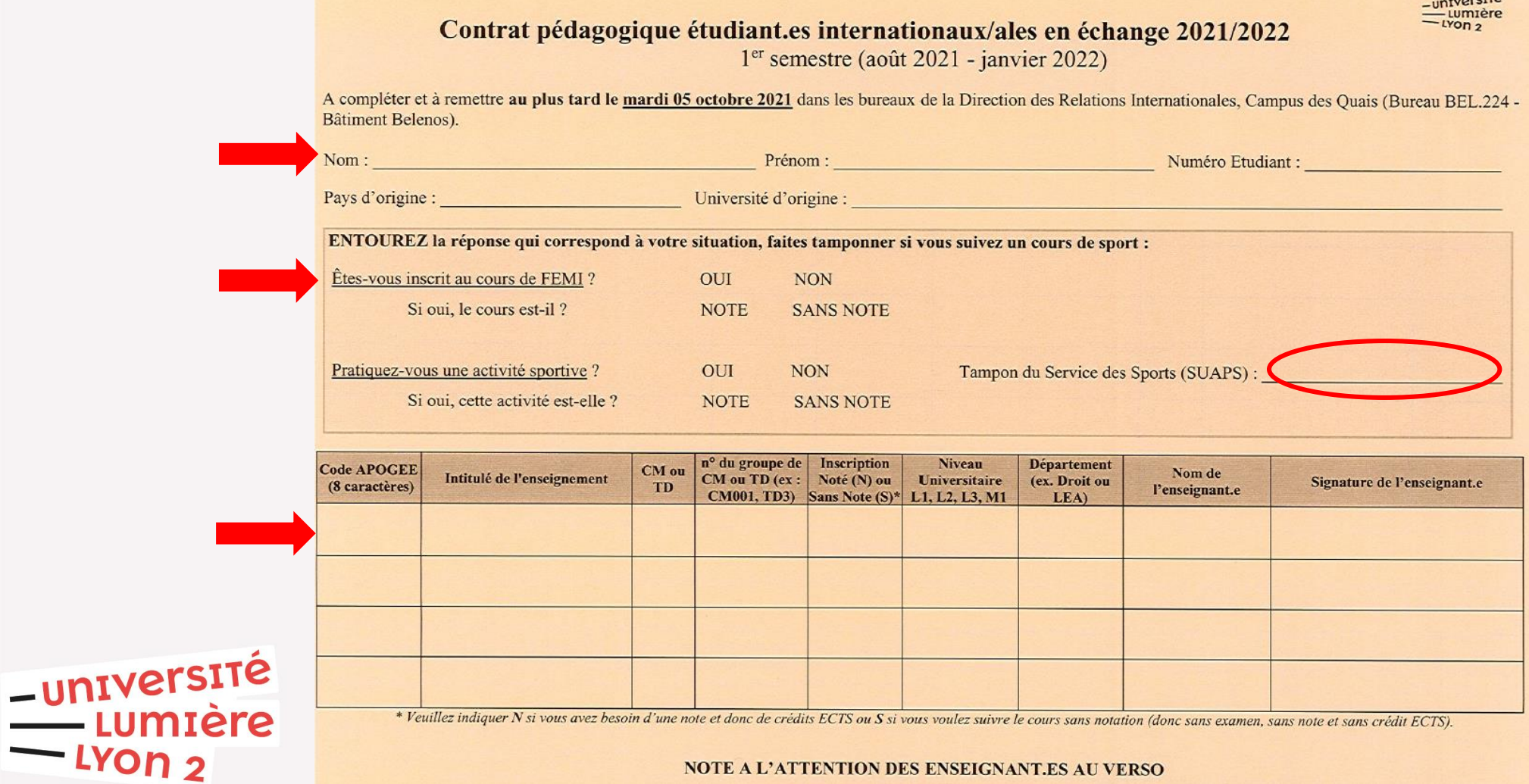

**/!\**

#### **Si vous souhaitez suivre les cours proposés par les facultés/instituts de:**

- UFR de Littérature, Sciences du Langage et Arts (LESLA), uniquement département des Lettres
- UFR de Sciences Économiques et Gestion (SEG)
- Institut de la Communication (ICOM) : uniquement si le cours que vous avez choisi n'est pas présent sur le catalogue

**l'inscription est obligatoire auprès des secrétariats concernés (en plus de la signature par le professeur).**

**→ Il vous faudra un tampon du secrétariat.**

-université LUMIÈre

# Ne venez pas le dernier jour pour rendre votre contrat pédagogique….

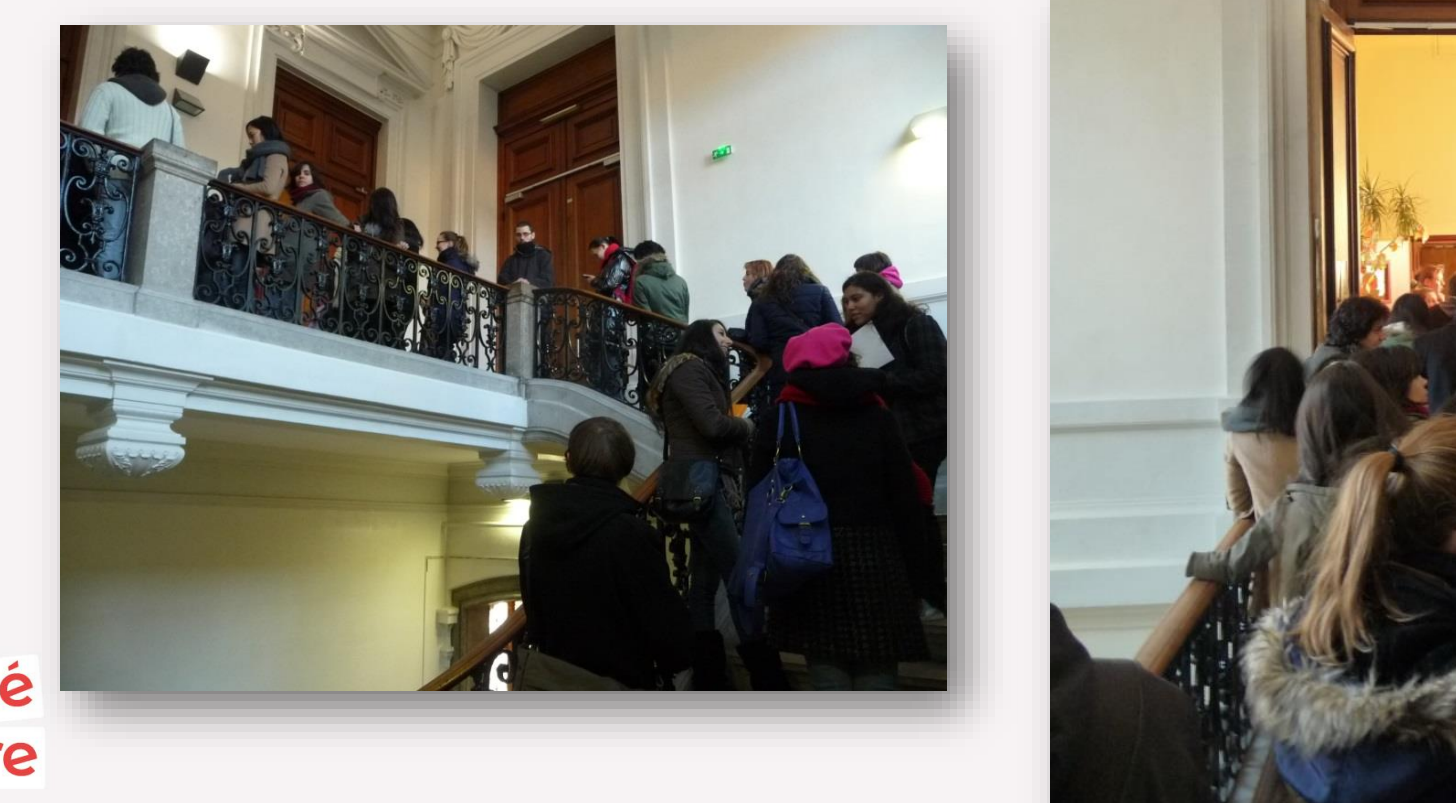

-université mtere פ On

Vérification de votre contrat pédagogique jusqu'au **jeudi 28 octobre**  2021.

S'il y a une erreur, venir dans notre bureau (BEL.224)ou nous contacter par e-mail pour effectuer le changement avant le jeudi 28 octobre 2021.

> **IMPORTANT : A compter du 29 octobre, il ne sera plus possible de faire des modifications !**

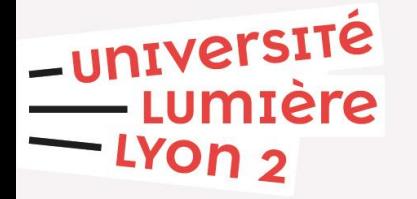

# Vacances et jours fériés !

**Vacances du premier semestre :** 

• Du dimanche 31 octobre au dimanche 07 novembre 2021 : Vacances de la Toussaint

• Du dimanche 19 décembre 2021 au dimanche 02 janvier 2022 : Vacances de Noël

**Jours fériés du premier semestre :** 

- Toussaint : Lundi 01 novembre 2021
- Armistice de 1918 : Jeudi 11 novembre 2021
- Noël : Samedi 25 décembre 2021

-université **umtere** ron d

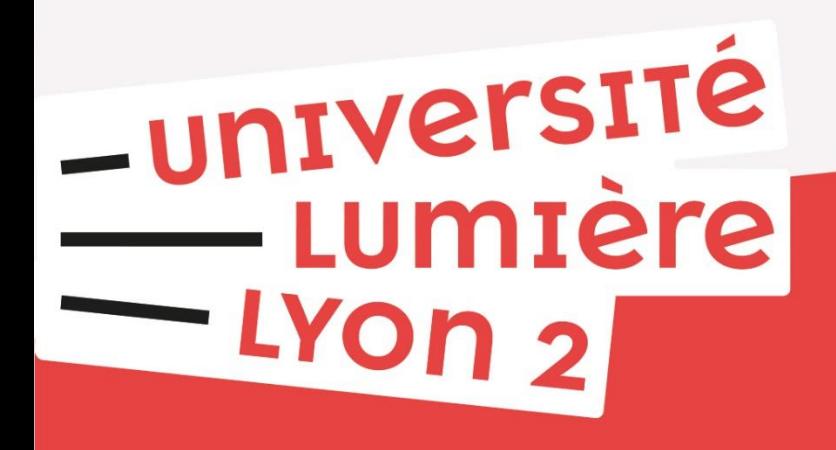

## **Formalités à remplir dés votre arrivée**

# Visa et titre de séjour

### **Vous avez obtenu un visa étudiant**

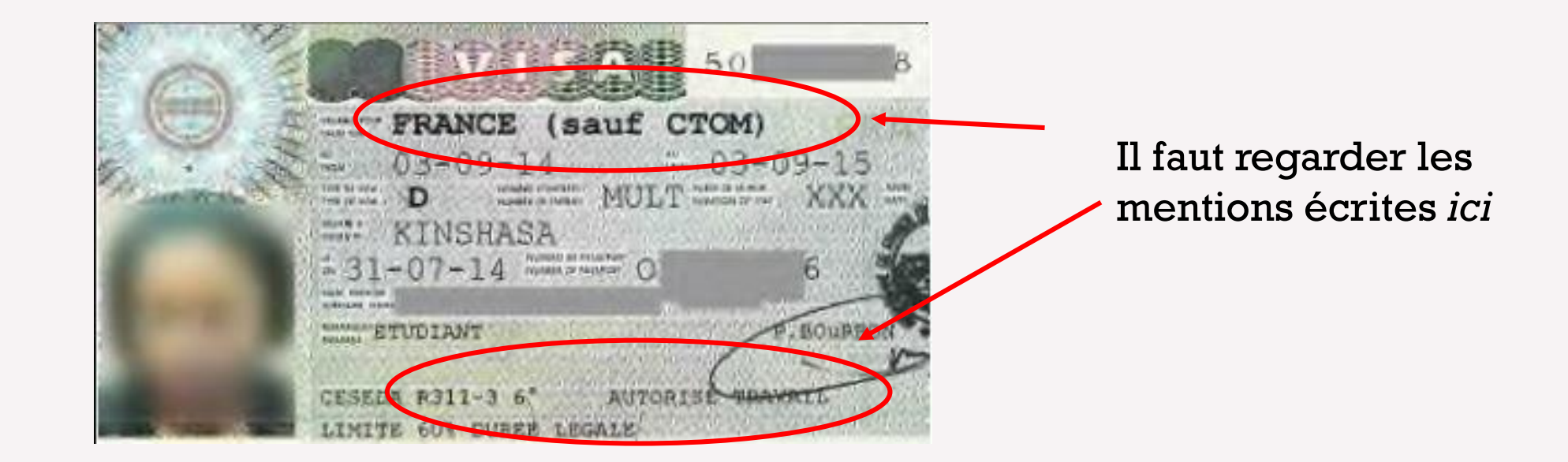

-université umière. **LYON כ** 

# Visa et titre de séjour

### **Mention « dispense temporaire de carte de séjour »**

- Il n'y a rien à faire, mais il n'est pas possible de bénéficier des aides de la CAF (Caisse D'Allocations Familiales : aides au logement), ni de travailler
- Ce visa ne peut être ni renouvelé ni prolongé

### **Mention « ceseda R311-3 6° autorise travail limite 60% durée légale » et Mention « sauf CTOM »**

- Vous devez régulariser votre situation
- Rendez-vous sur le [site](https://administration-etrangers-en-france.interieur.gouv.fr/particuliers/#/) et suivez la procédure en ligne
- Avant la fin de la procédure, vous pourrez acheter votre timbre fiscal en ligne.

-université • A la fin de la procédure il vous faudra imprimer un document qui valide votre visa miere et qui remplace la vignette.

# Students Welcome Desk

**Une Hotline** sera mise en place à partir du 6 septembre de 9h-16h30 pour :

- Aide, informations et **accompagnement à distance des étudiants dans leurs démarches en ligne** : sur l'ANEF, CAF, CPAM etc.
- Renouvellement du titre de séjour en ligne

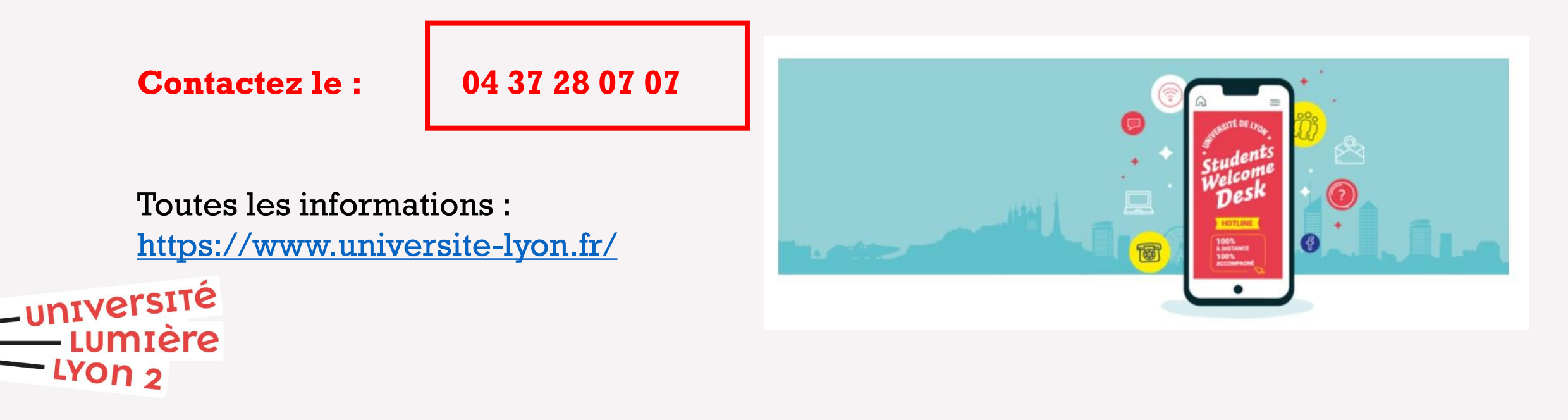

# Sécurité sociale étudiante

- Les étudiants européens ayant la Carte Européenne d'Assurance Maladie ou une assurance privée ne sont pas concernés.
- Pour les autres : à votre arrivée en France et après votre inscription à l'université vous devrez faire vous-même les démarches afin de procéder à votre affiliation au régime général de la Sécurité Sociale.
- Cette procédure est **obligatoire et gratuite**.
- Une attestation de scolarité vous sera demandée pour réaliser votre inscription.

#### *[https://etudiant-etranger.ameli.fr](https://etudiant-etranger.ameli.fr/)*

-université

• Une **mutuelle** rembourse une part des frais qui n'ont pas été pris en charge par la sécurité sociale (par le régime de base). Elle n'est pas obligatoire.

## Trouver un médecin

 Vous devrez choisir un **« médecin traitant »** ( c'est-à-dire un médecin généraliste). Il vous dirigera vers un spécialiste si besoin.

> $\rightarrow$  Les gynécologues, dentistes et ophtalmologues peuvent être consultés directement, sans passer par le médecin généraliste

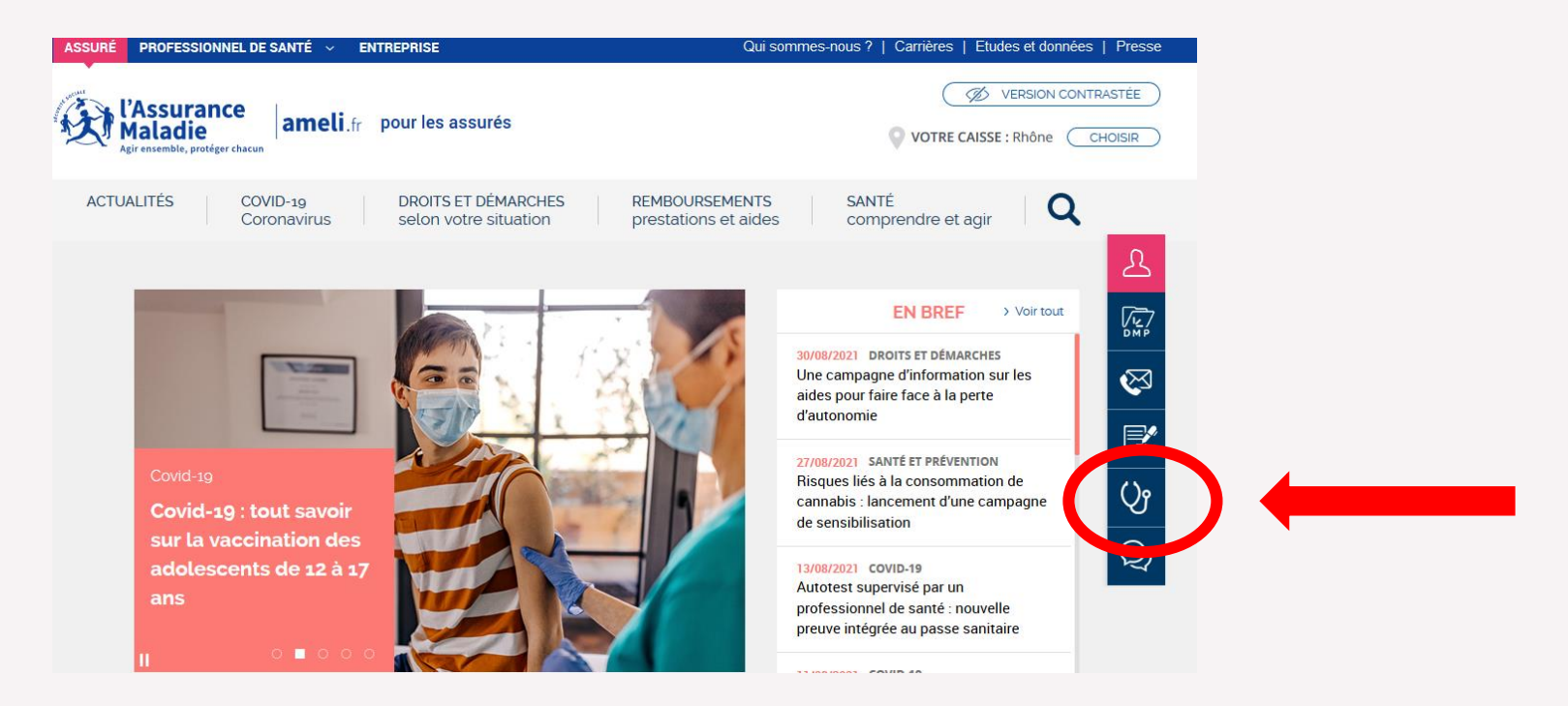

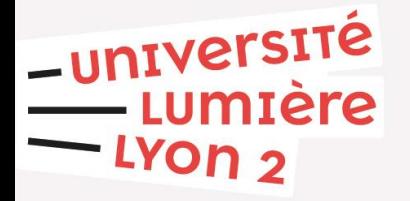

# Trouver un médecin

Vous devez **payer** le praticien (n'oubliez pas votre argent), puis vous serez remboursés.

Pour être **remboursé :**

- **Vous envoyez votre « feuille de soin »** (papier marron que votre médecin vous donne lors de la consultation) **à votre centre de sécurité sociale.**
- **Vous pouvez suivre les remboursements sur [www.ameli.fr](http://www.ameli.fr/)**

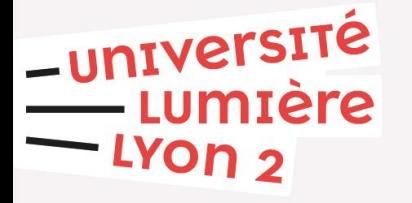

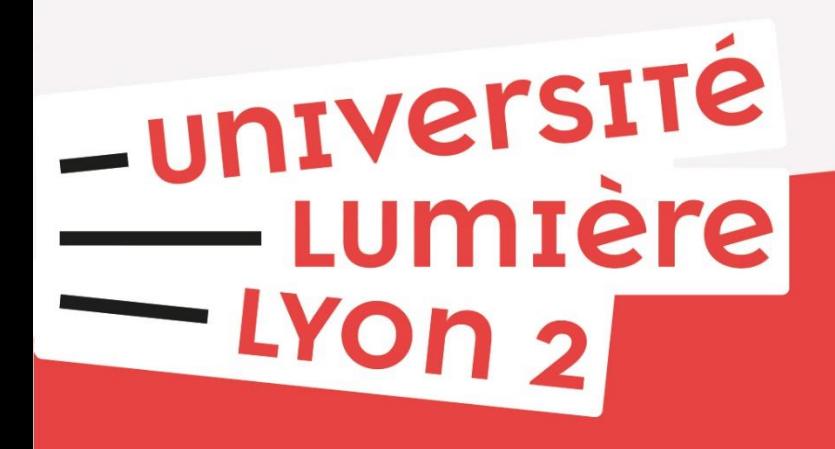

## **Services offerts par l'Université**

# Outils et services numériques

Connectez-vous, avec vos identifiants, aux outils de travail numériques depuis le site internet de l'Université :

**<https://www.univ-lyon2.fr/>**

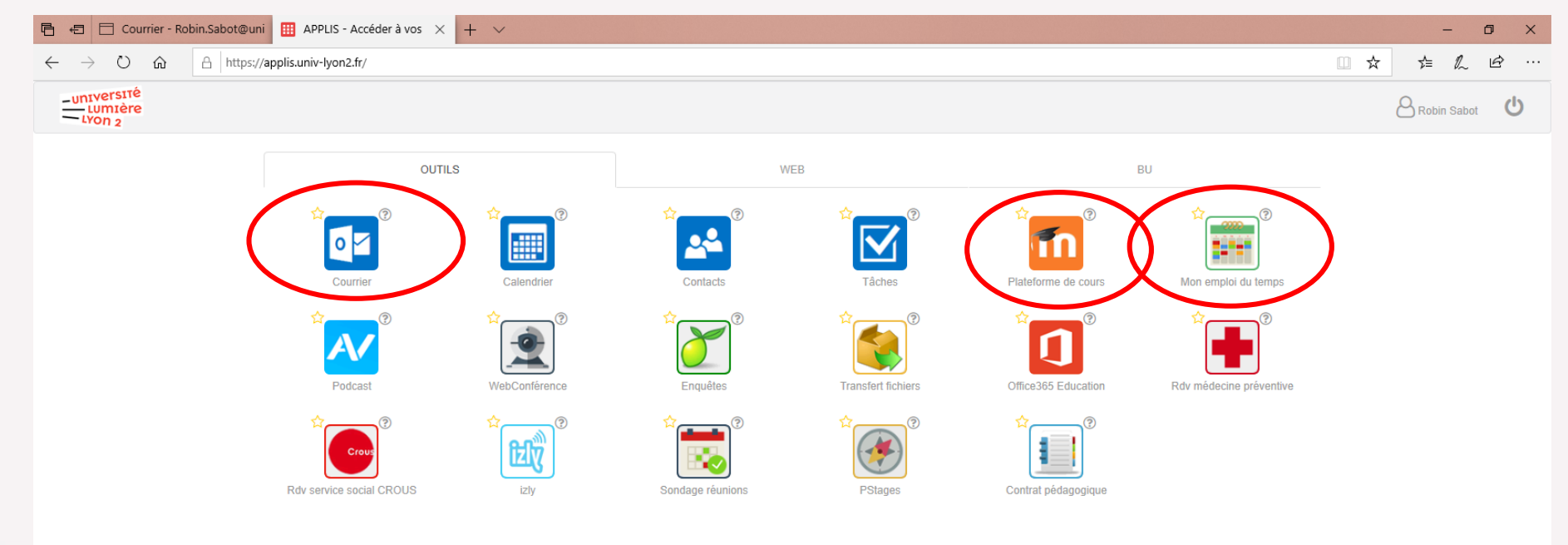

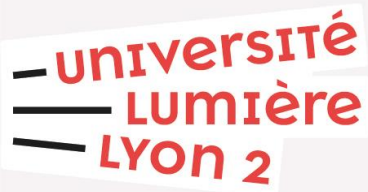

Des questions ? => [https://www.univ-lyon2.fr/](https://www.univ-lyon2.fr/campus/rentree-2020-faq-outils-et-services-numeriques)

# Guichet des Services Numériques(GSN)

- **Problème d'adresse mail Lyon 2, identifiants non reçus….**
- **Accompagnement l'utilisation des outils numériques de l'Université** (le service «Applis», la plateforme de cours...)
- **Assistance pour la numérisation** de documents, de diapositives
- **Possibilité de transcription en braille** de cours ou d'articles scientifiques.
- **Libre accès:** ordinateurs, photocopieurs, scanners…
- **Prêt, sous certaines conditions, de matériel** : vidéoprojecteurs, ordinateurs portables, appareils photos numériques, caméras...
- **Ouverture : du lundi au vendredi de 7h45 à 18h45 non-stop**
- **Campus Porte des Alpes**

Bâtiment F - F006

04 78 77 24 15

-université • **Campus des Berges du Rhône** mière Sous-sol du dôme (à côté de la Cafet'U) LYON<sub>2</sub> 04 78 69 71 04

## Le Guichet des Services Numériques

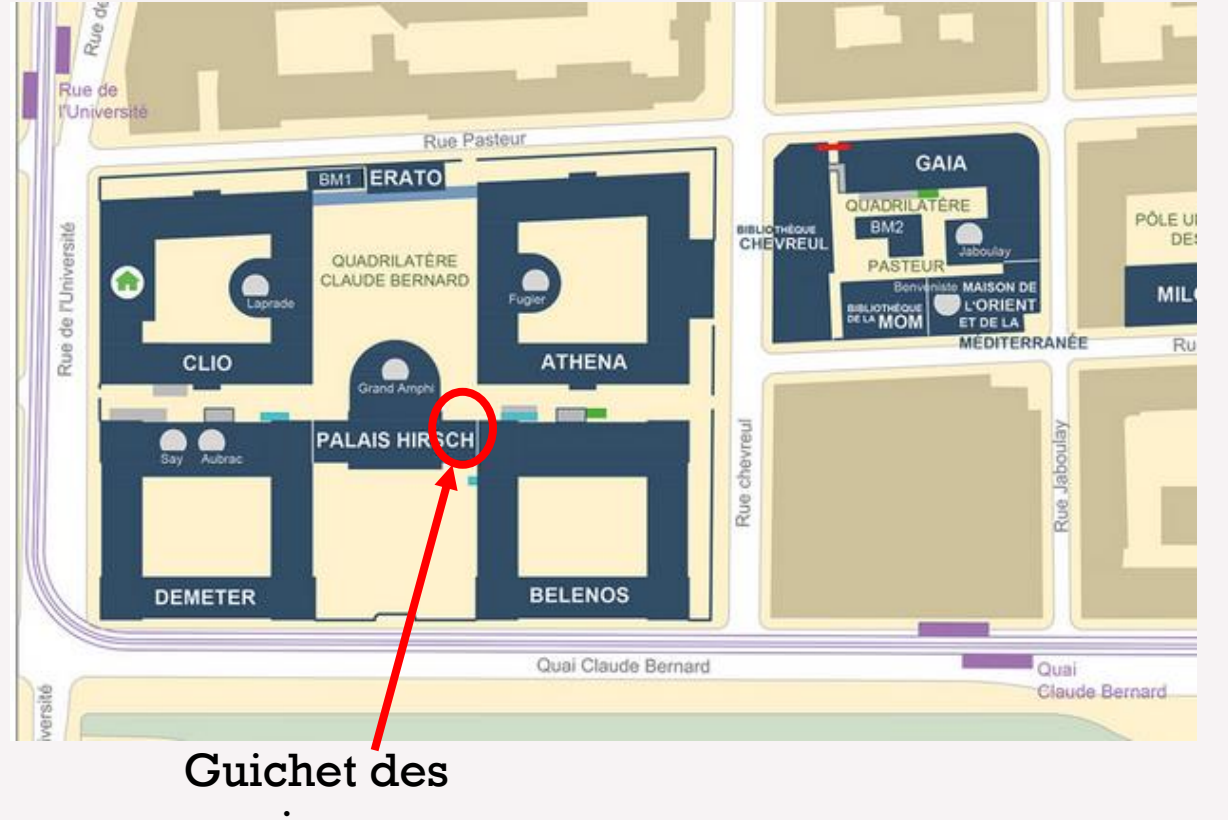

services numériques *(Salle E020)*

-université<br>Lumière

LYON<sub>2</sub>

**Horaires d'ouverture :** 

**Du lundi au vendredi : 7h45 à 18h15**

## Le Guichet des Services Numériques

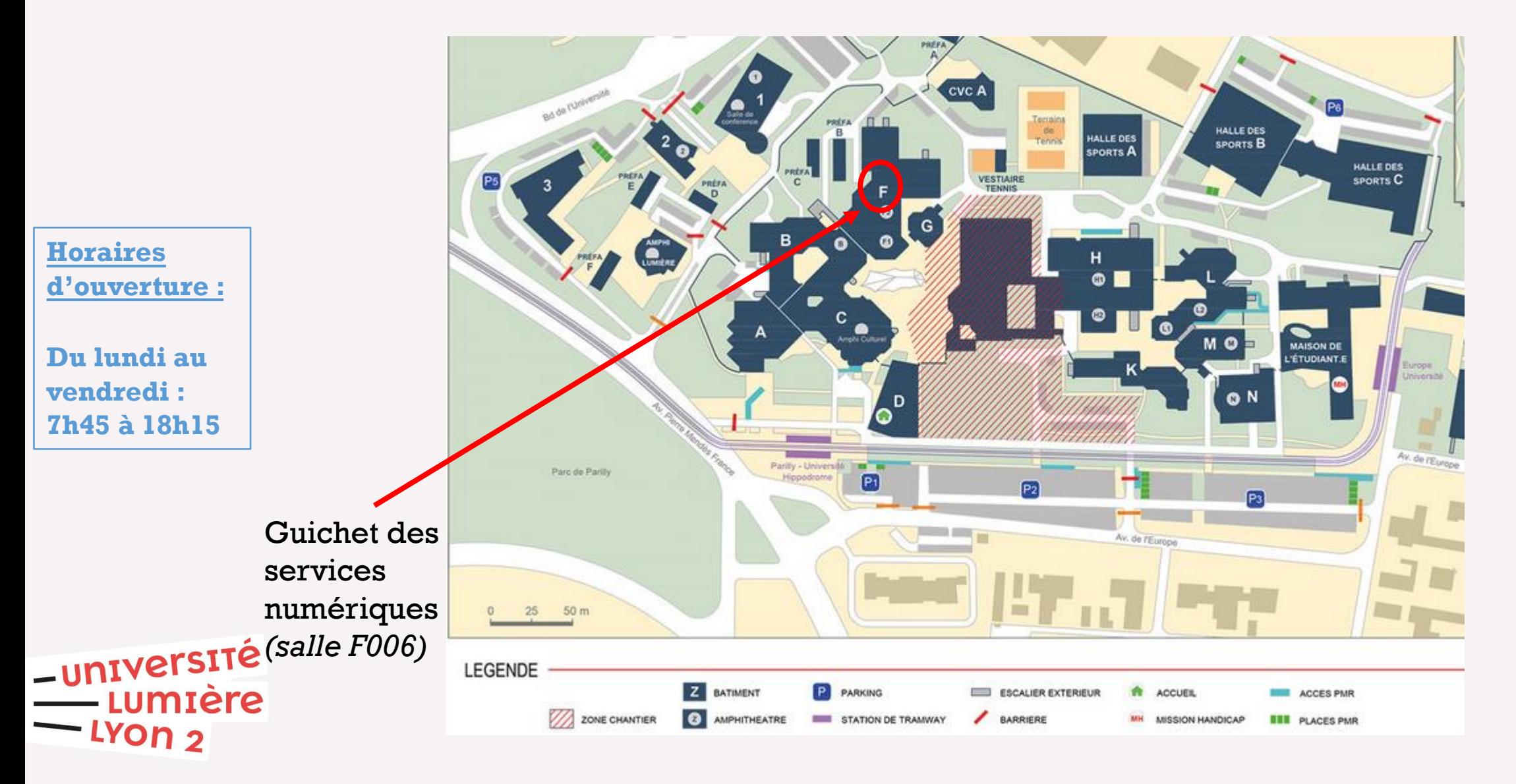

# Bienvenue dans les BU (Bibliothèques universitaires)

### **Où ? Where ?**

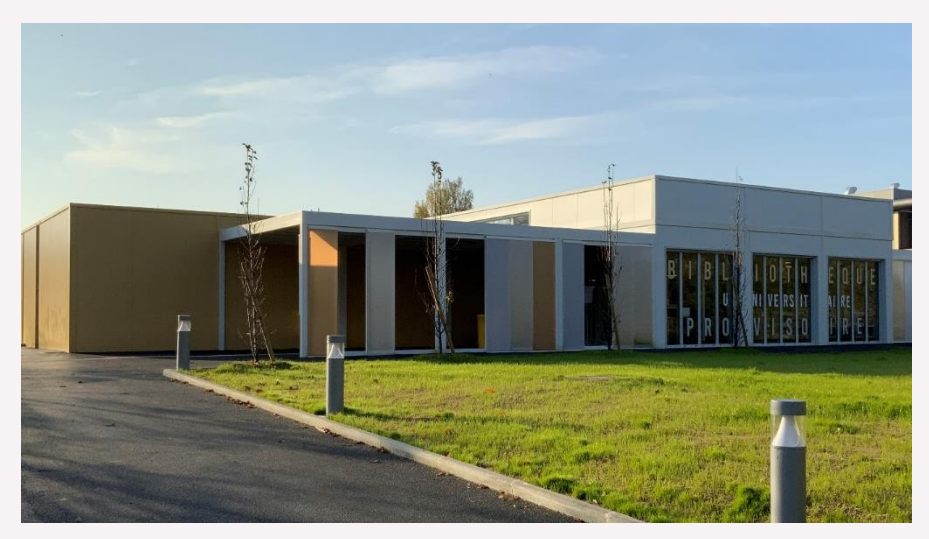

**BU Provisoire de Bron Bâtiment S - Campus Porte des Alpes**  Tram T2 Europe - Université

-université mière ron 2

**Horaires / Opening time\*** du lundi au vendredi : 9h - 19h

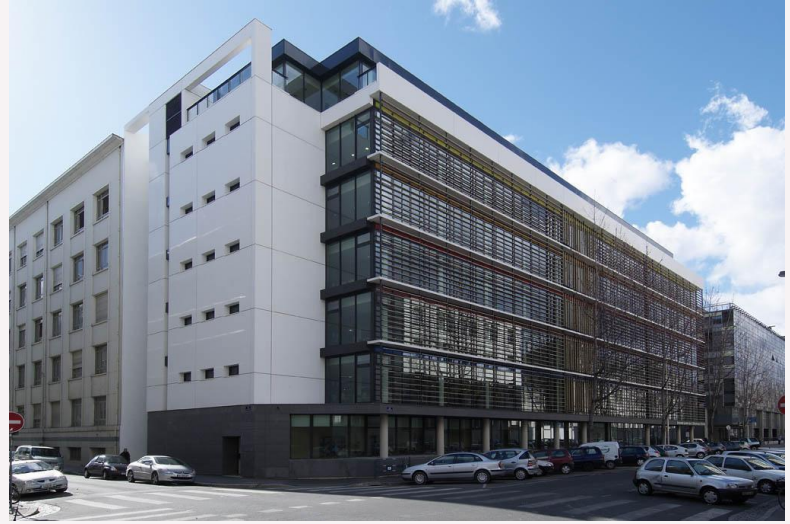

**BU Chevreul Campus Berges du Rhône,** Tram T1 Quai Claude Bernard Tram T2 Centre Berthelot

**Horaires / Opening time\*** du lundi au vendredi : 9h-22h les samedis et dimanches : 10h-18h

*\*Peuvent changer rapidement suivant les consignes sanitaires / May change quickly according to sanitary instructions*

# Nos collections à Chevreul

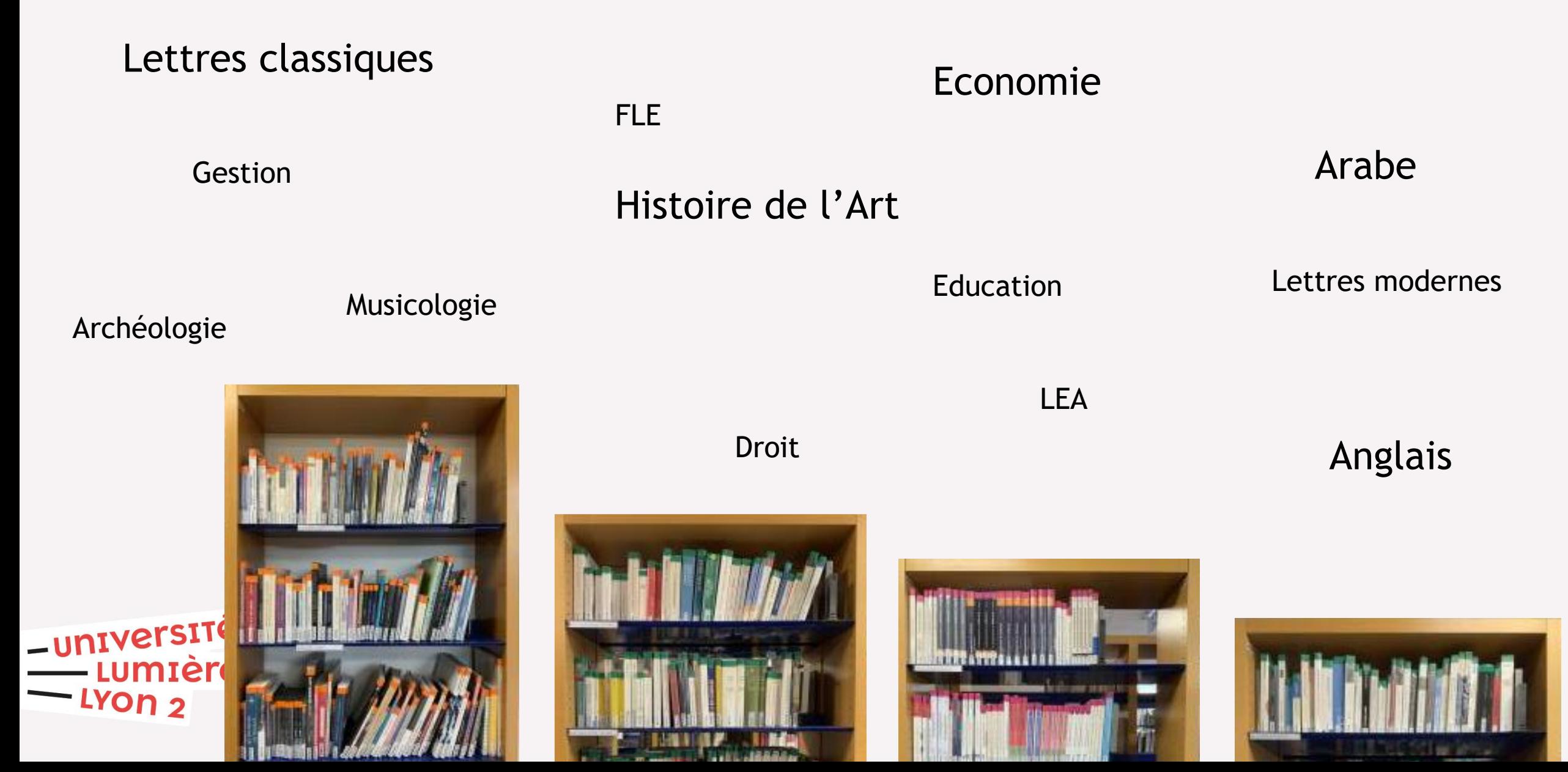

# Nos collections à Bron

Lettres modernes

Psychologie

Sociologie

Arts du spectacle

Histoire

Administration Economique et Sociale

Langues

Anthropologie

Science politique

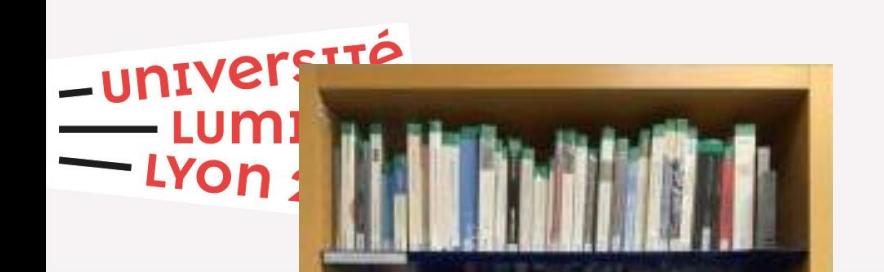

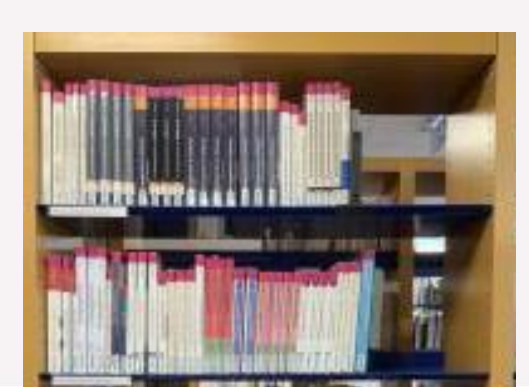

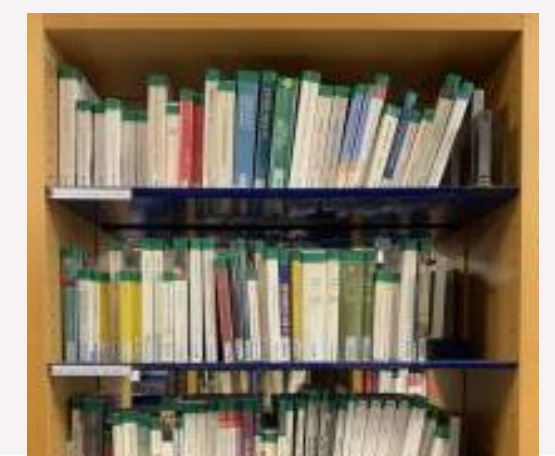

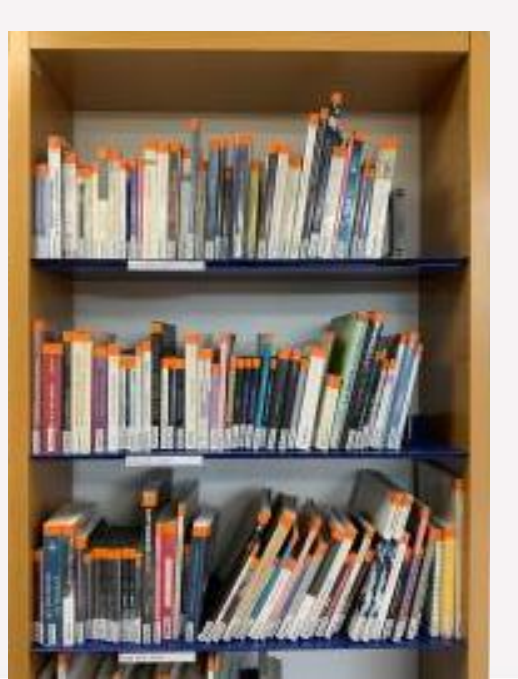

Tourisme

Information – Communication

Sciences du langage

# Bibliothèque électronique / Online library

> <https://bu.univ-lyon2.fr/bibelec>

Rechercher un document • Tout ● Articles ● Publications électroniques par titre Rechercher Trouver des livres, DVD, revues, articles, thématiques Recherche avancée

Découvrez des milliers de livres, d'articles, de DVD en ligne ! Accès gratuit avec vos identifiants Lyon 2

Discover thousands free academic articles, DVD and ebooks. One condition : your Lyon2 ID

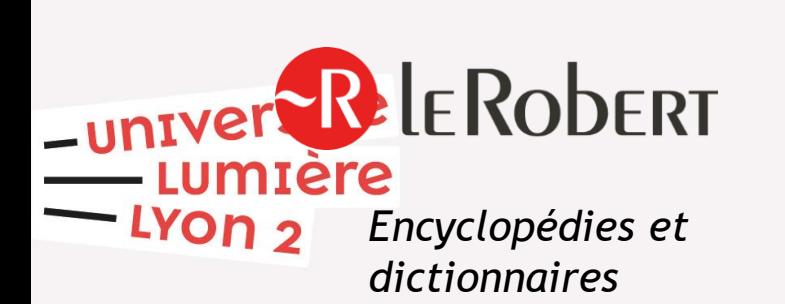

**CAIRN INFO** 

chercher, repérer, avancer

*Bases et bouquets d'ebooks* 

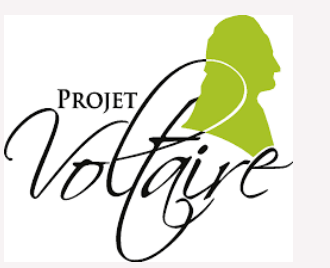

*Plateforme d'autoformation* *Plateforme de streaming* 

rte

 $\sqrt{2}$ 

**EUROPRESSE** 

*Presse et magazine* 

# Services des BU / BU Services

- Emprunter avec la carte Izly / To get a book, you need the Izly card (max 20 documents)
- Places de travail et ordinateurs
- Accès à la connexion Wifi
- **Formation**

université

- Prêt entre Bibliothèques
- Services spécifiques Handicap

### **Uniquement à Chevreul**

- Photocopie / Impression / Numérisation
- Réservation de salles de travail en groupe, de carrels et du piano électronique avec

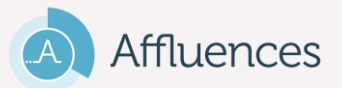

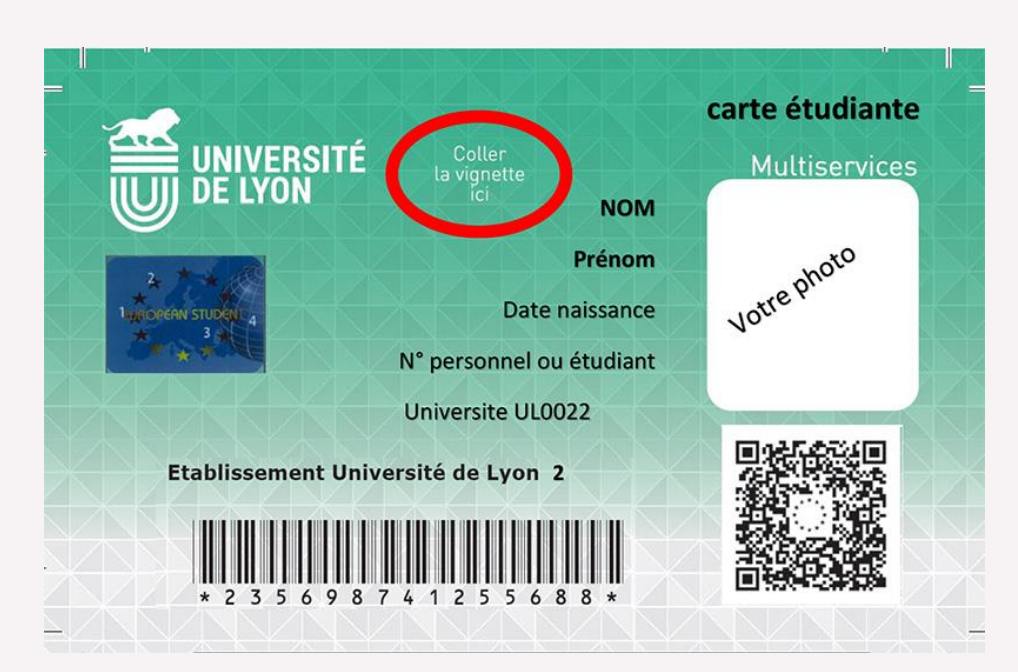

# En savoir plus / Find out more

><https://bu.univ-lyon2.fr/> Suivez-nous sur les réseaux sociaux

« Une question ? » (home page) = Ask a librarian online service

Follow us on social media

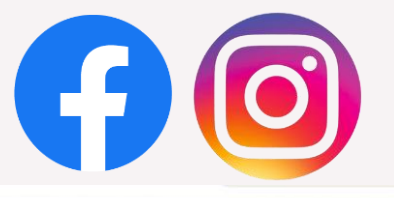

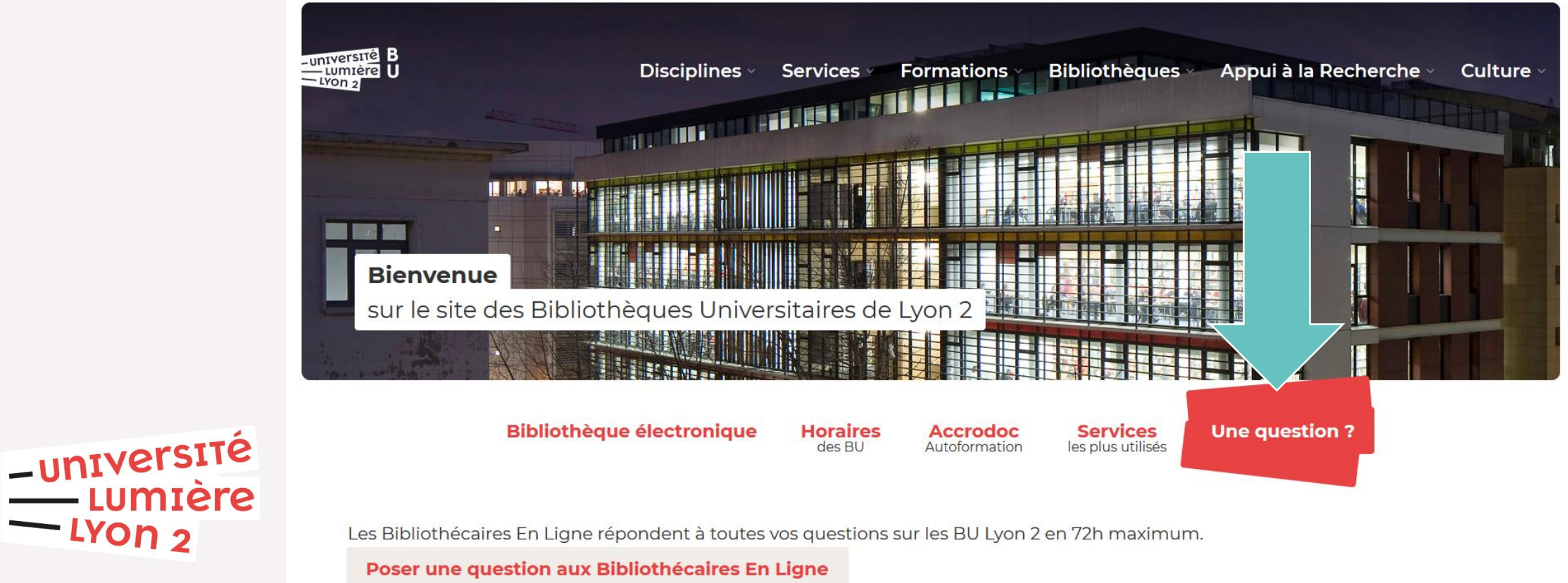

# La Maison de l'étudiant.e (MDE)

Tram 2 Europe/ Université

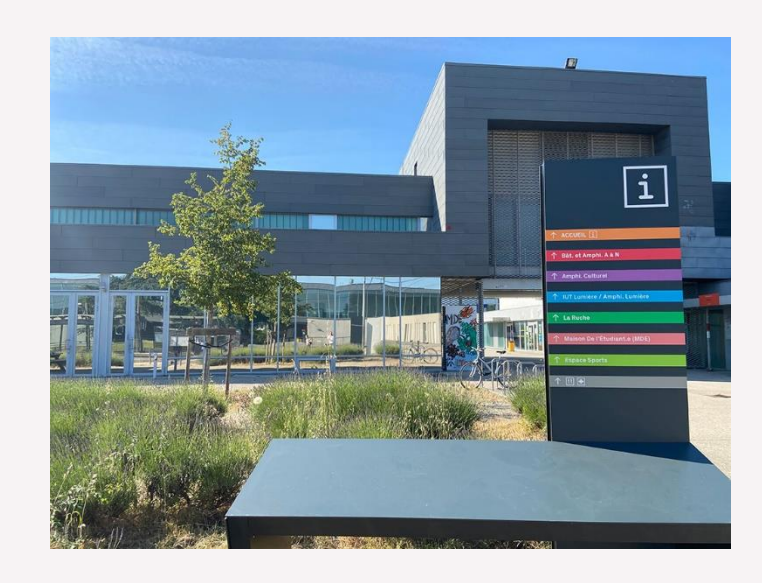

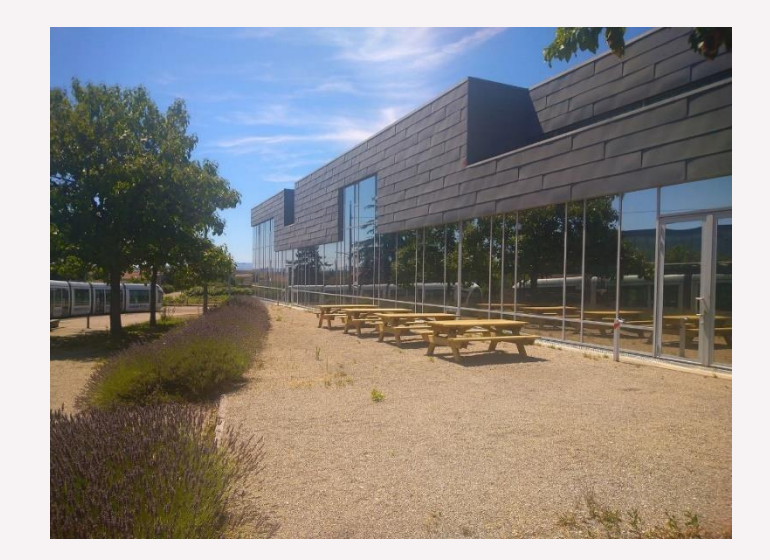

# Ouverture de 7h30 à 20h30

-université umière On 2

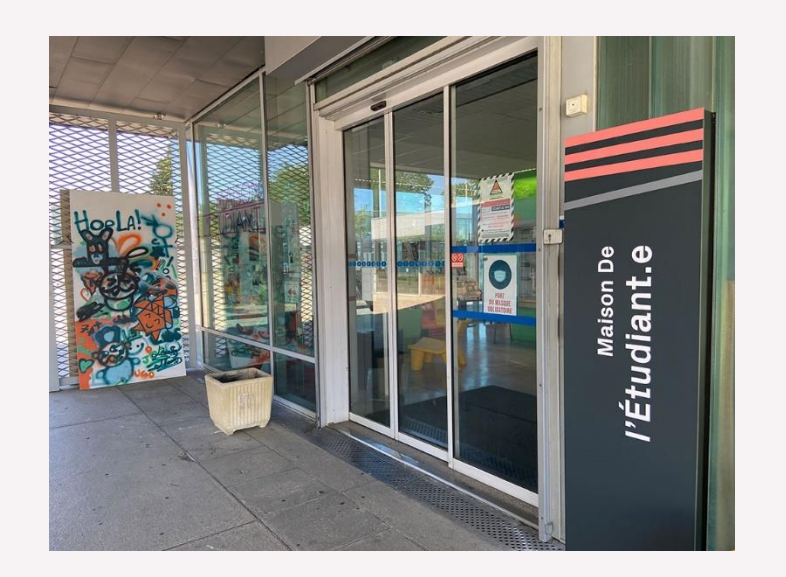

# Aire de piquenique

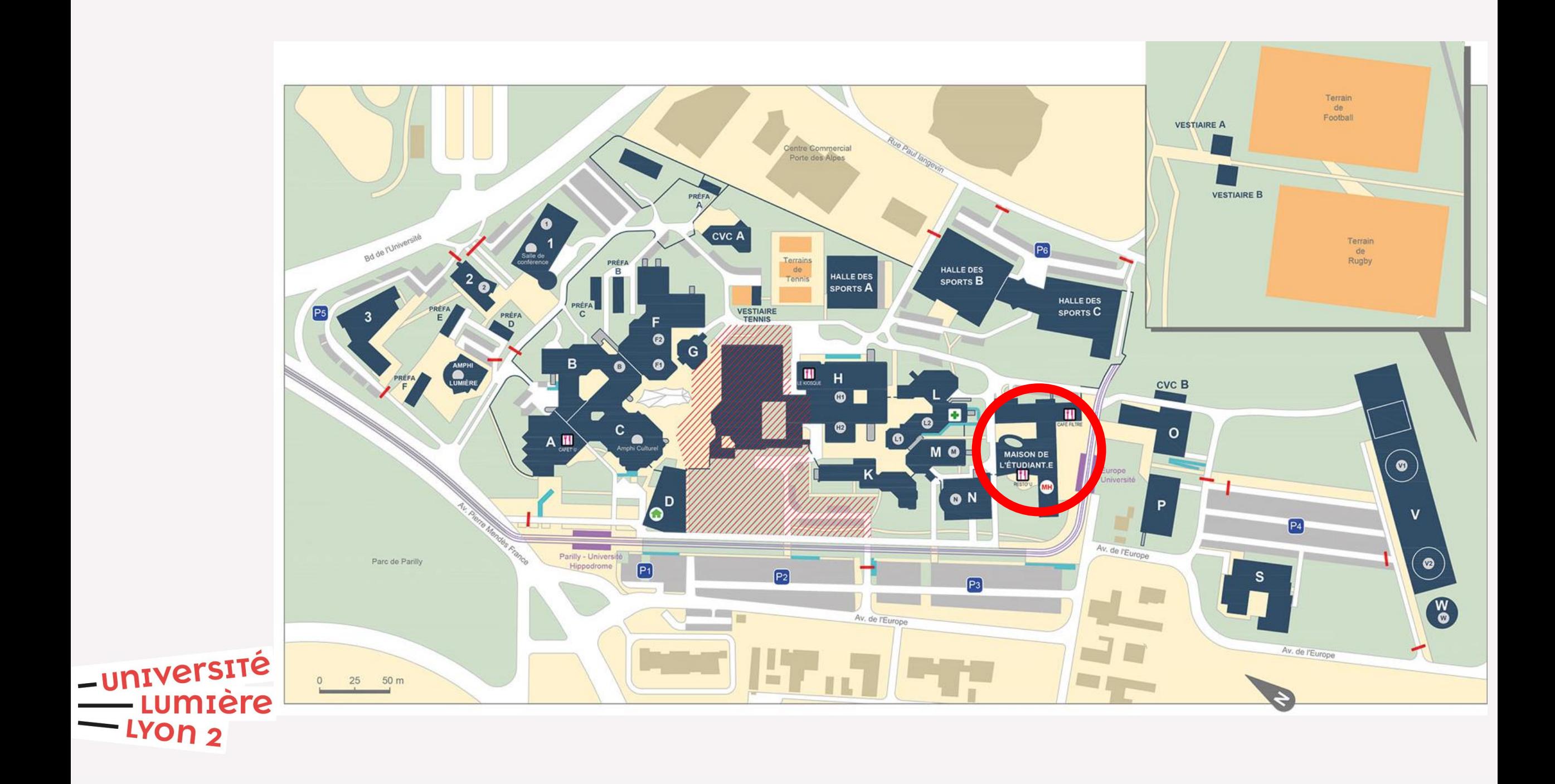

# Que faire à la MDE?

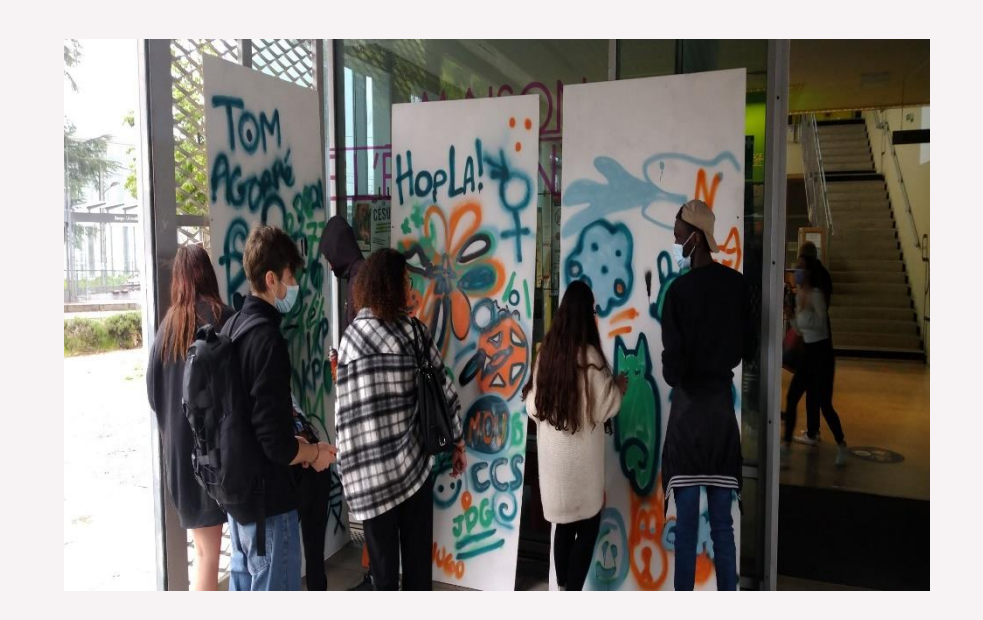

## **Travail**

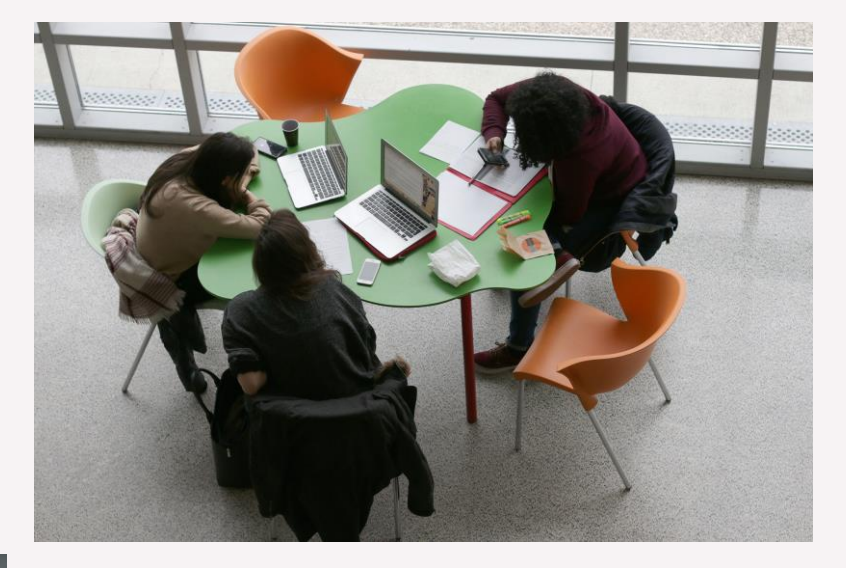

# Animations

-université<br>Lumière

e מoY.

Lumière

Jeux

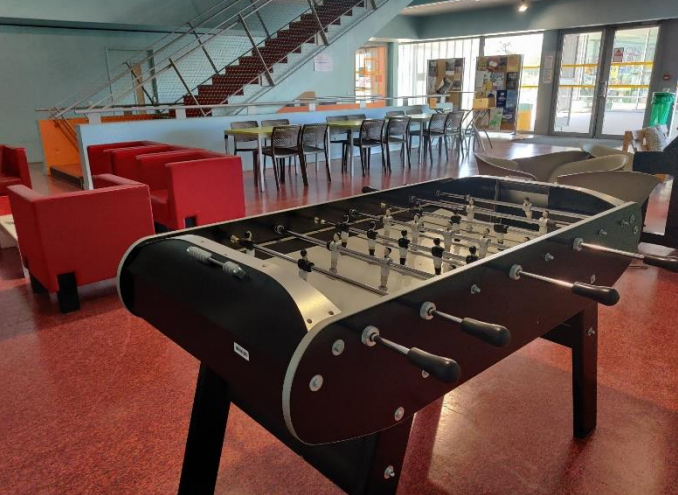

Détente journaux revues

Livres

Salle Hors sac avec Micro- ondes

# Que faire à la MDE?

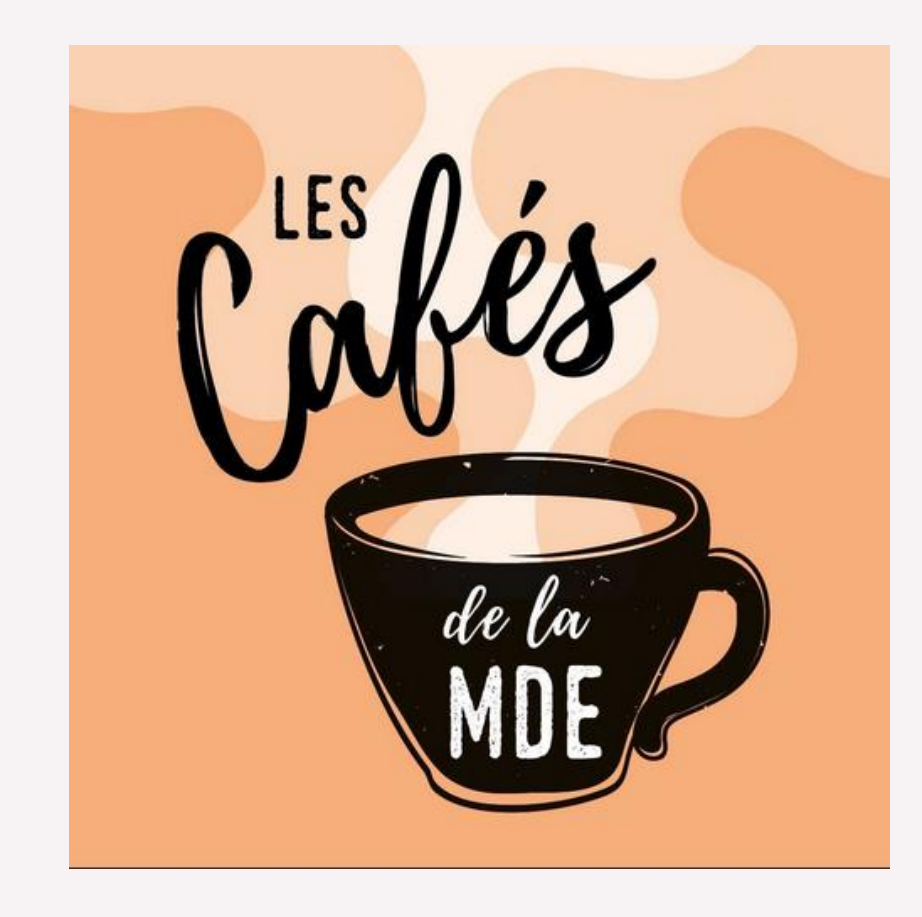

<u>-université</u><br>Lumière

 $-$  LYON  $2$ 

Les Cafés du jeudi entre 12h et 14h

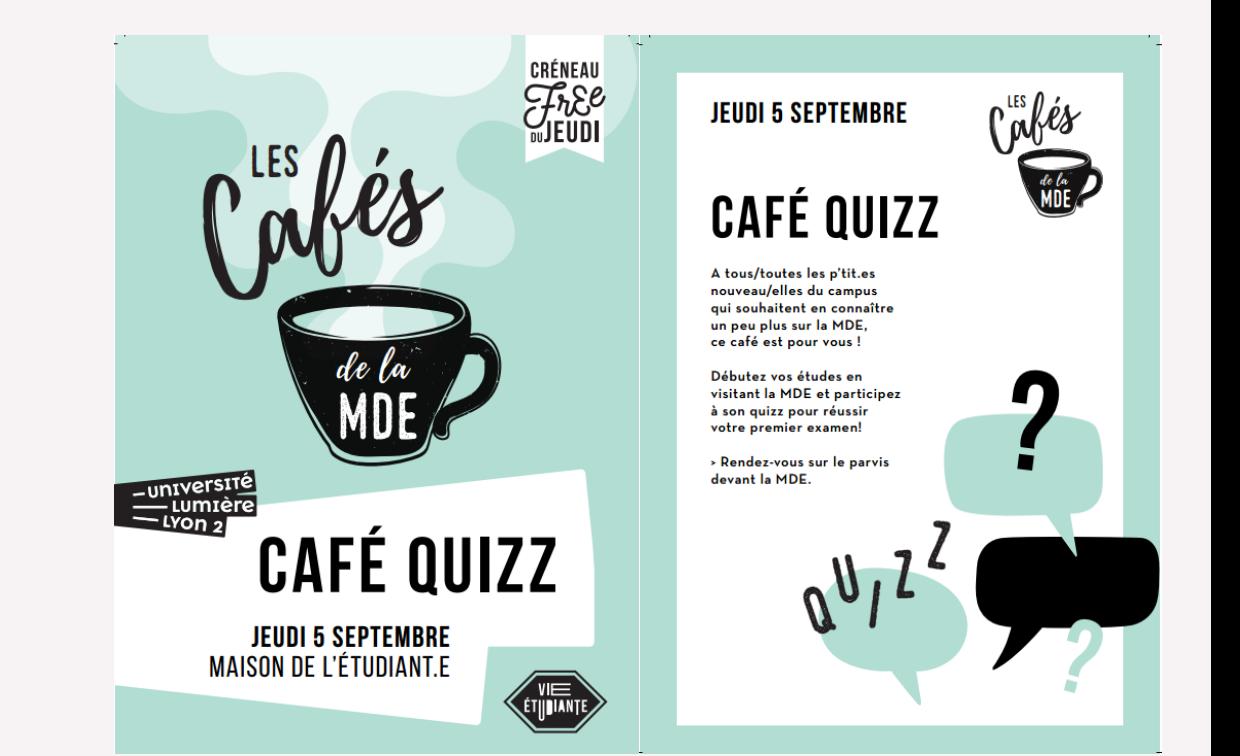

# Mise à disposition de matériel et de salles

(Hors projet pédagogique)

Appareil photo et Apparent prioto et anno 1992.<br>Caméra numérique…

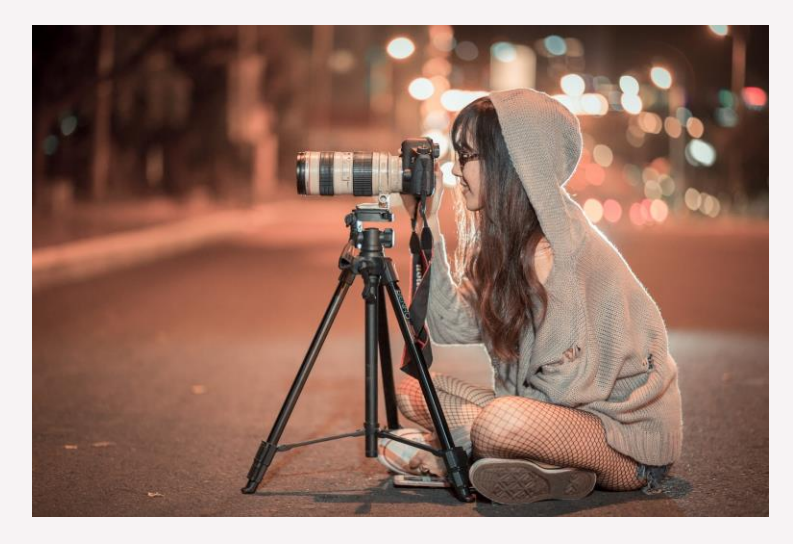

-université **TOrp** 

Salle de conférence, projection… Théâtre, Chant, Danse …

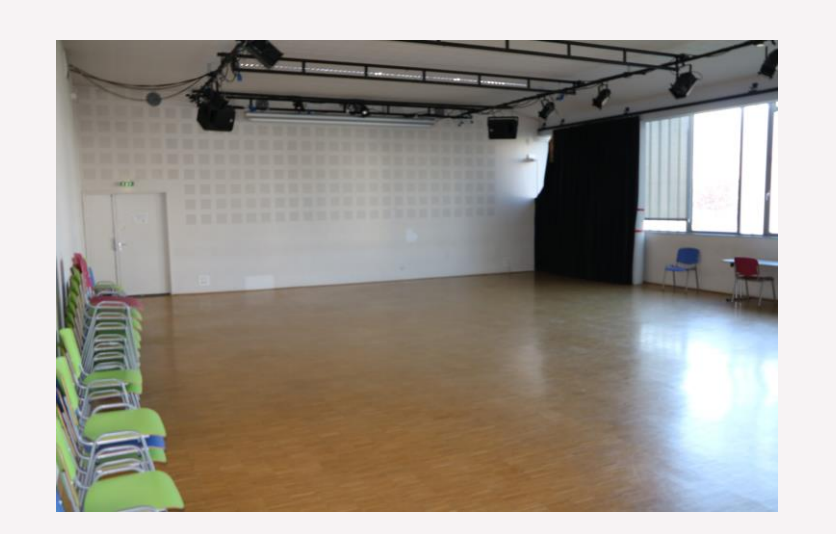

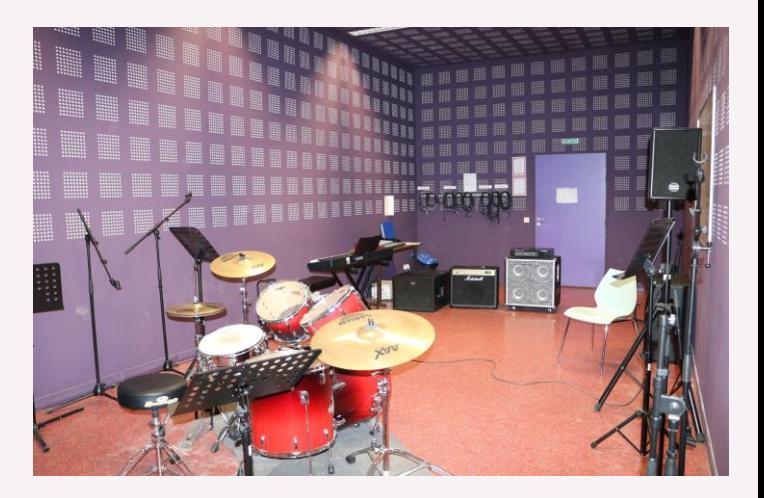
## Réseaux sociaux

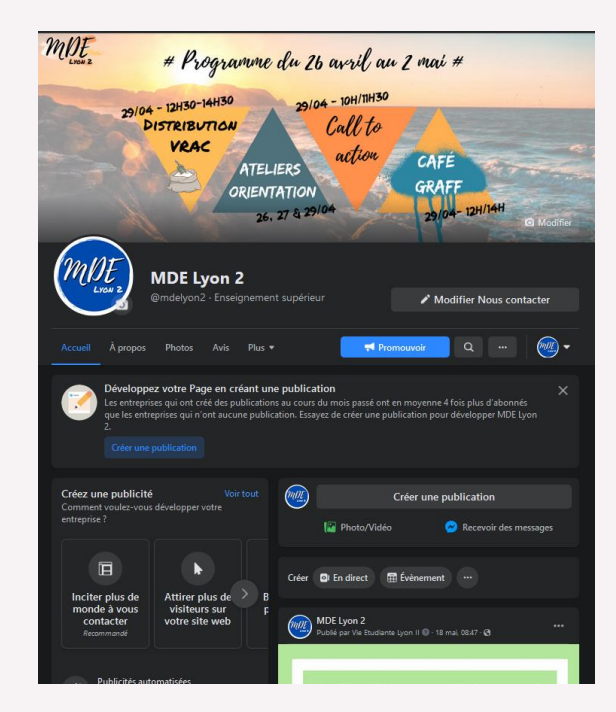

#### **Facebook**

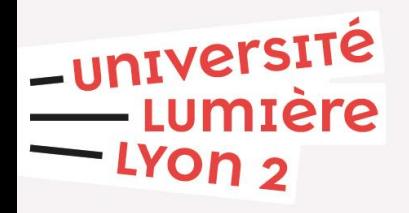

**Suivez la MDE et discutez avec d'autres étudiants**

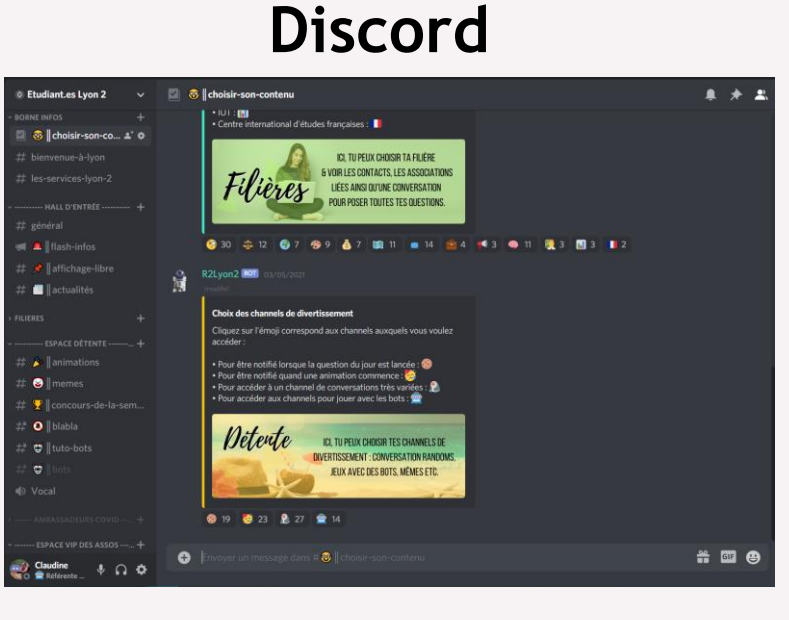

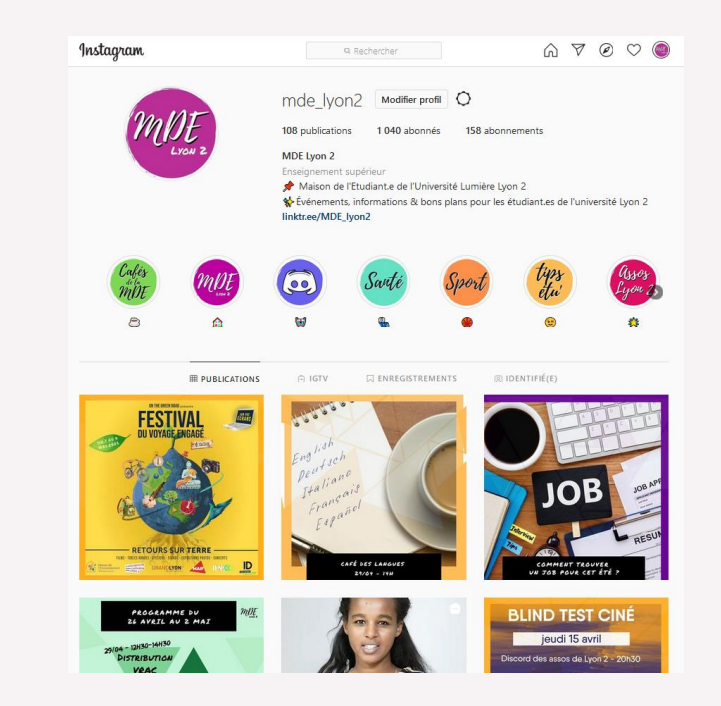

#### **Instagram**

## Le Service Vie étudiante

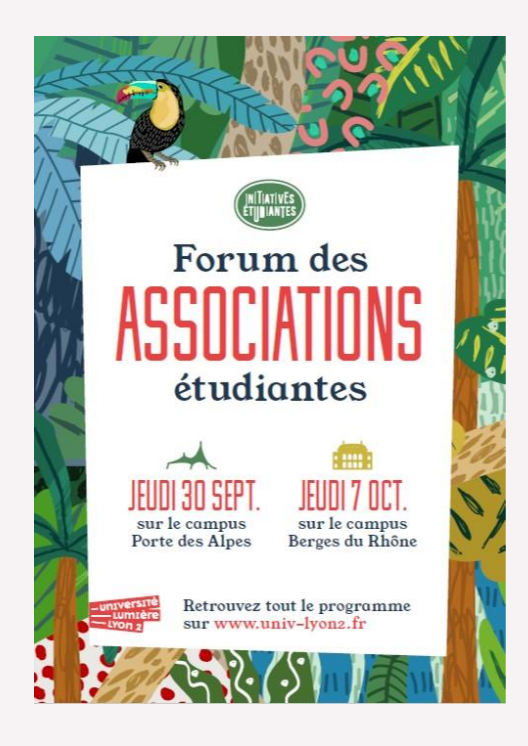

-université

**KON כ** 

Lumière

#### **Soutien des initiatives étudiantes**

- Aide à la création d'association
- Accompagnement des projets associatifs ou individuels
- Subventions CVEC

#### **Animations**

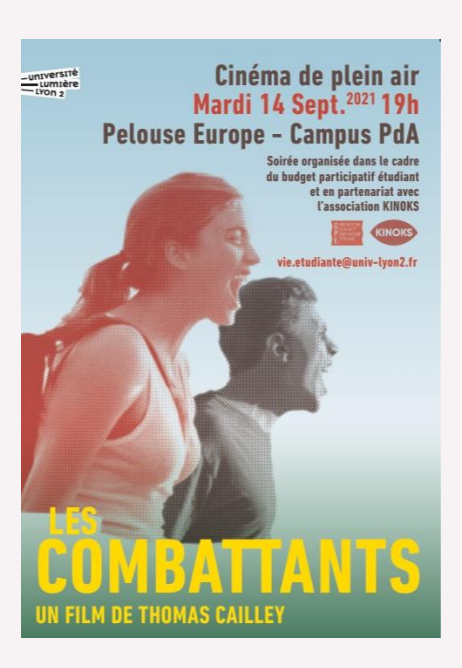

## Service de Santé Universitaire(SSU)

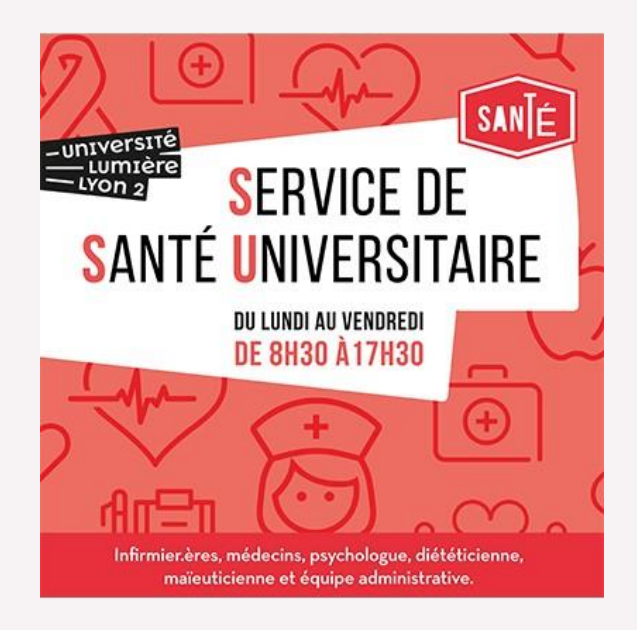

université

• Consultations de soins payantes, consultations de prévention gratuite, mise à disposition gratuite de préservatifs et de protection menstruelles et de documentation.

•Consultations spécialisées (Diététicien.ne, psychologue, tabacologue...)

•Aménagements scolaires pour les étudiant.es en situation de handicap

• N'hésitez pas à prendre rendez-vous en passant directement dans les locaux du SSU, ou en envoyant un courriel à [ssu@univ-lyon2.fr,](mailto:ssu@univ-lyon2.fr) par téléphone au 04 78 77 43 10 ou [en ligne](https://univ-lyon2.contactsante.fr/RendezVous) (Attention : vous devez au préalable créer un compte AVEC VOTRE ADRESSE MAIL LYON 2 avant de pouvoir prendre rdv)

- SSU Campus Porte des Alpes, Bâtiment L
- Du lundi au vendredi de 8h30 à 17h30.
- Plus d'informations : <https://www.univ-lyon2.fr/campus/ssu>

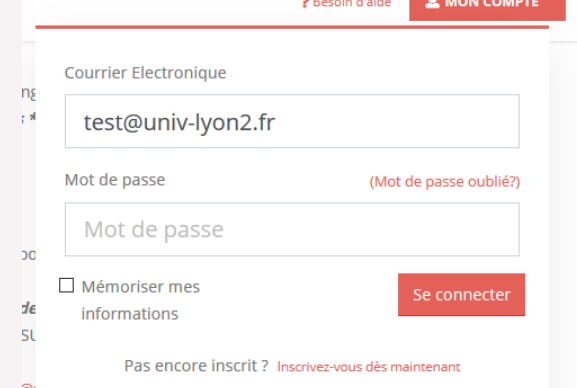

#### Service culturel

• Pour suivre les actualités culturelles de Lyon 2 (animations, cinéma, danse, théâtre…)

#### • **ATELIERS DE PRATIQUES CULTURELLES** :

Rendez-[vous sur le site internet de l'Université](https://www.univ-lyon2.fr/campus/culture-lyon2) https://www.univ-

lyon2.fr/campus/culture-lyon2

Gratuits (chant, théâtre, photographie numérique, écriture...)

Les inscriptions auront lieu dés le 20 septembre sur cette page et sont

– université valables sur l'année universitaire. Les ateliers débuteront la semaine du 27 U**mière** septembre 2021. Attention, les places sont limitées ! LYON<sub>2</sub>

## Service Universitaire des activités physiques et sportives (SUAPS)

- Plus d'une quarantaine d'activités gratuites
- Les cours peuvent être **notés** (5 ECTS) **ou non-notés**.
- Possibilité de choisir **2 activités**  maximum (maximum une activité notée)

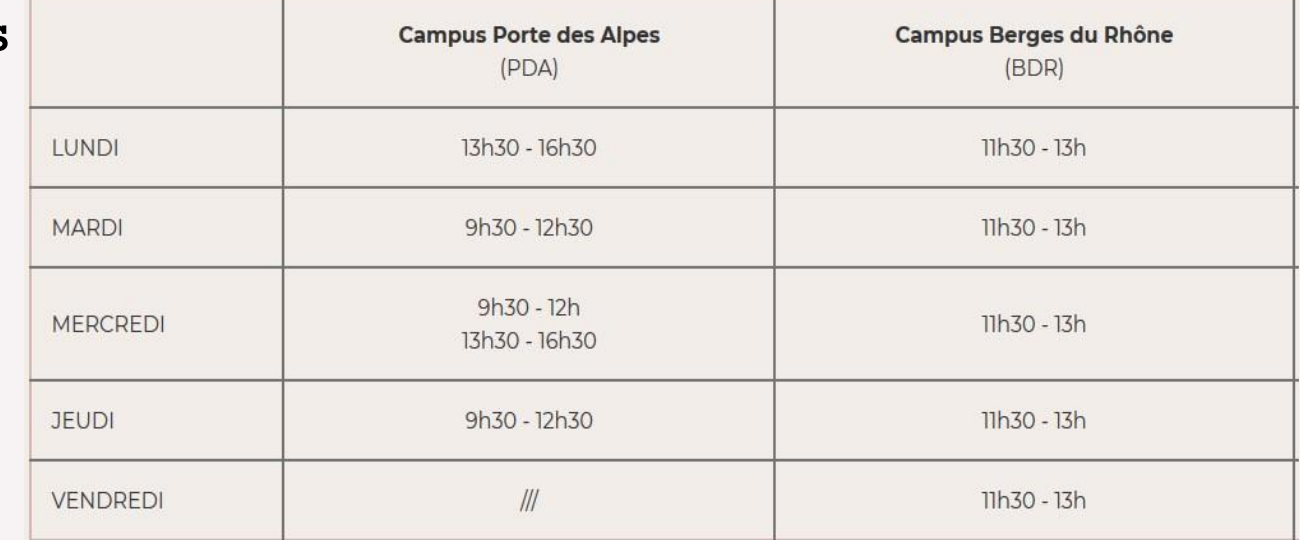

Pour plus d'informations :

https://www.univ-

[lyon2.fr/campus/vie-sportive-2](https://www.univ-lyon2.fr/campus/vie-sportive-2)

-université umiere

#### **Inscription en ligne :**

**<https://inspedaweb.univ-lyon2.fr/ip-web/loginInscription.jsf>**

#### Restauration sur les campus

- **Les restaurants universitaires (R.U.) et cafétérias** proposent des repas chauds et froids pour un prix très abordable.
- •**Vous devez mettre de l'argent sur votre carte étudiante, la carte IZLY**
- Le tarif d'un repas complet au R.U. est d'environ 3,25€.
- **Sur le campus des Berges du Rhône:**

<https://www.univ-lyon2.fr/campus/se-restaurer-campus-berges-du-rhone>

• **Sur le campus de Porte des Alpes**

<https://www.univ-lyon2.fr/campus/se-restaurer-campus-porte-des-alpes>

-université

#### Evènements Lyon 2

- **Période d'intégration :** Du 6 au 17 septembre, des services de l'Université et des

structures partenaires sont présents pour vous renseigner et pour vous faire découvrir les campus.

N'hésitez pas à consulter le programme:

<https://www.univ-lyon2.fr/rentree-2021>

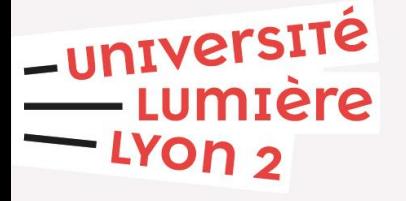

## Le Bureau des Etudiant.es Internationaux/ales (BEI) – Notre offre

Notre équipe est là pour vous orienter, vous conseiller et vous aider dans vos démarches administratives et à réussir votre intégration à la vie universitaire et lyonnaise.

#### **Trois offres :**

- Alter Ego : Programme d'intégration universitaire, sociale et culturelle
- Centre de Mentorat International (CMI) : Aide avec la langue française et la méthodologie du milieu universitaire
- Accueil et accompagnement pour étudiant.es inscrit.es à titre individuel (inscription, visa, installation à Lyon)

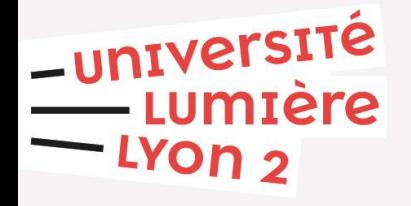

## Le Bureau des Etudiant.es Internationaux/ales (BEI) – Nous trouver

#### **Sur le campus Porte des Alpes**

Maison de l'étudiant.e, bureau U107 (1<sup>e</sup> étage).

Accueil du lundi au vendredi de 9h00 à 18h00

L'accueil se fait uniquement par rendez-vous, merci de réserver un créneau via la plateforme Affluences: <https://affluences.com/bureau-des-etudiantes-internationaux>

-université

## Alter Ego: Programme d'intégration universitaire, sociale et culturelle!

Cette année, l'équipe **Alter Ego** vous propose…

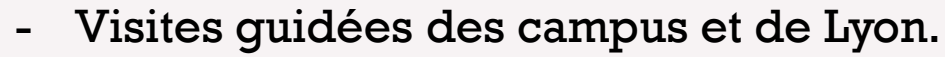

- Opération binôme.
- Rencontres thématiques autour de l'interculturalité.
	- Café international.
- Des sorties à la journée pour découvrir des villes proches de Lyon.
- Et des sorties diverses pour vous faire rencontrer d'autres étudiant.es dans une ambiance conviviale!

Consultez le Facebook Alter Ego [\(https://www.facebook.com/programme.alterego/](https://www.facebook.com/programme.alterego/)) et…

• Tenez vous au courant des actualités.

-université

• Partagez vos photos et impressions pendant votre séjour à Lyon.

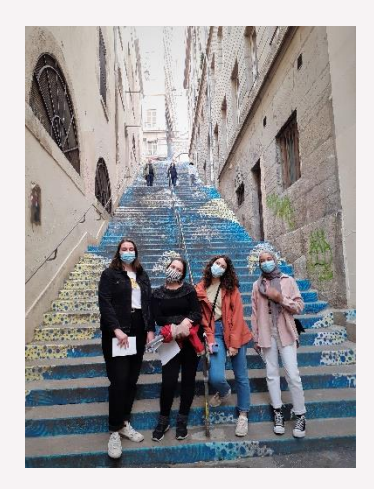

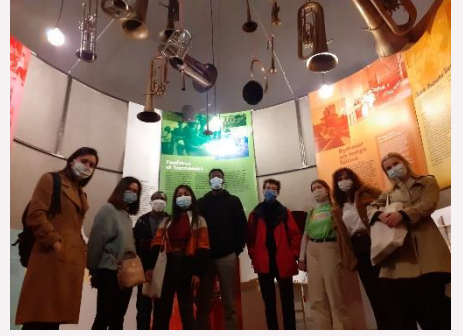

## Visites guidées des Campus

Pour découvrir les campus Berges du Rhône et Porte des Alpes, l'Université Lyon 2 vous propose des visites guidées des campus. Elles se dérouleront la semaine du 06 septembre 2021. Merci de vous inscrire via le formulaire dédié (envoyé par mail).

## Visite guidée de Lyon

L'équipe Alter Ego vous propose une visite guidée du quartier Vieux Lyon. Cette visite conçue spécialement pour les étudiant.es internationaux/ales vous réserve:

- Parcours au fil des rues médiévales pavées;

-université

- Labyrinthe de passages secrets : les « traboules »;
- Cathédrale gothique : vitraux, horloge astronomique;
- Cours italiennes et escaliers colorés de la Renaissance;
- Balade dans le secteur UNESCO : Quartiers St Jean et St Paul.

**Horaires à confirmer, inscription via le formulaire dédié** 

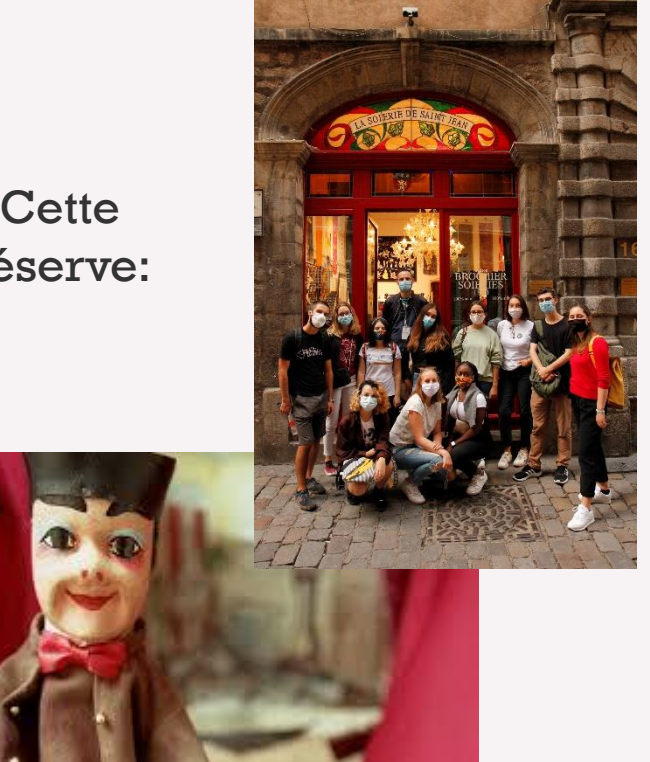

#### Les sorties à la journée

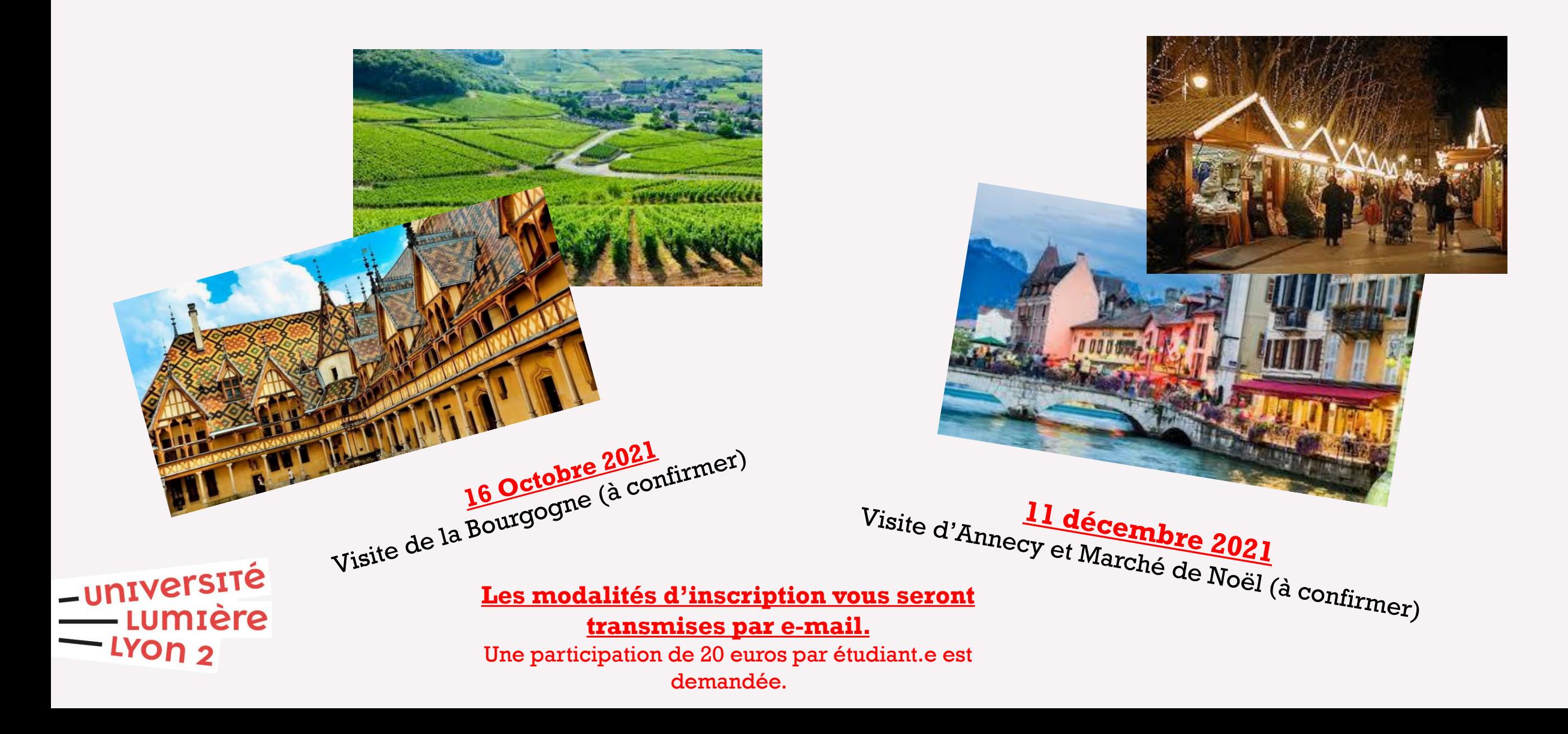

## Opération binôme

- L'équipe Alter Ego vous aide à trouver un binôme qui vous accompagne pendant votre séjour. **Inscriptions entre le 20 septembre et le 03 octobre.**
- Objectifs:

Pratiquer une autre langue avec votre binôme, rencontrer d'autres étudiant.es internationaux/ales, découvrir des nouvelles cultures, s'entraider.

#### Pendant le semestre:

- Des rencontres des binômes  $-1<sup>er</sup>$  rencontre le 14 octobre 2021.
- Des activités à partager avec votre binôme (atelier couture, sorties thématiques).

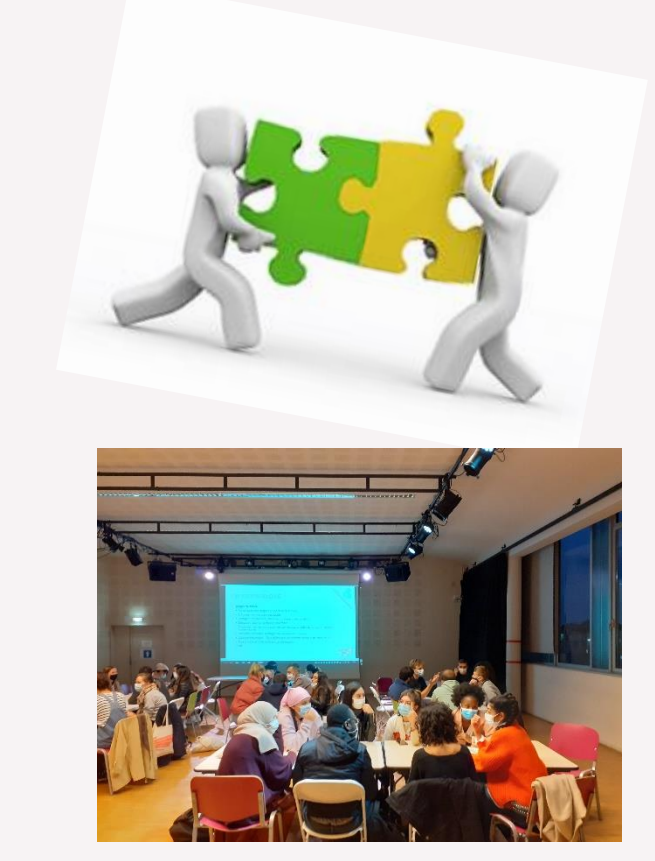

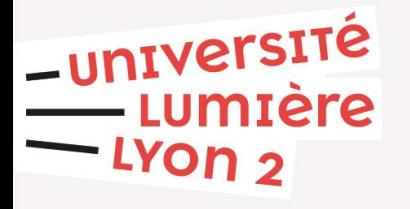

**Les modalités d'inscription vous seront transmises par e-mail.** 

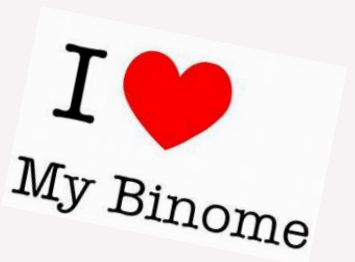

## Echanges interculturels

- Animation interculturelle ludique pour fédérer les étudiants.
- Objectif : échange mutuel autour d'une thématique.

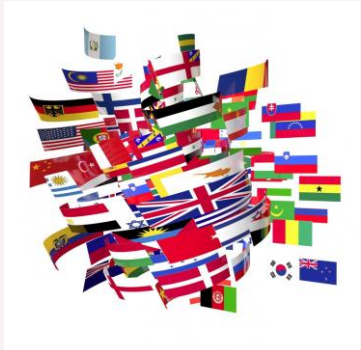

#### Café international

• Rencontres dans une ambiance conviviale pour parler une langue étrangère, animées par un.e natif.ve.

Le programme et modalités d'inscription aux activités seront communiqués par mail et diffusé via la page Facebook (https://www.facebook.com/programme.alterego/)

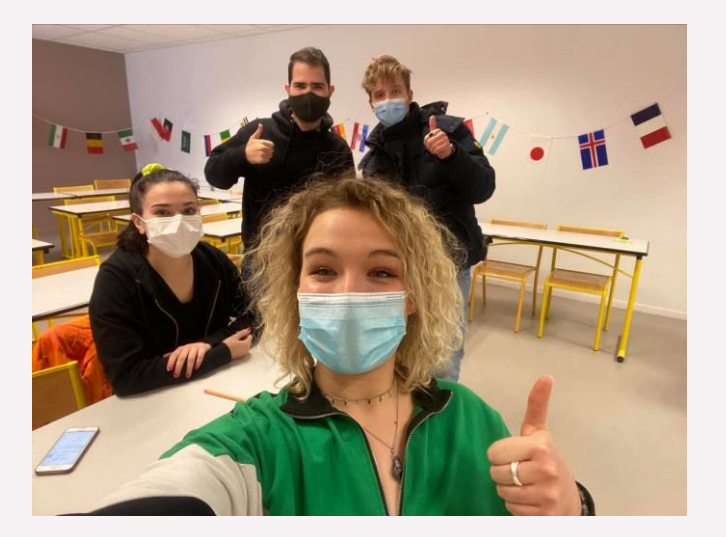

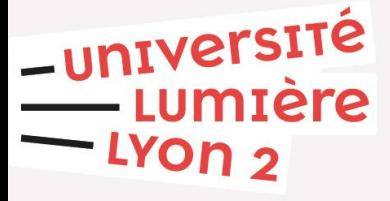

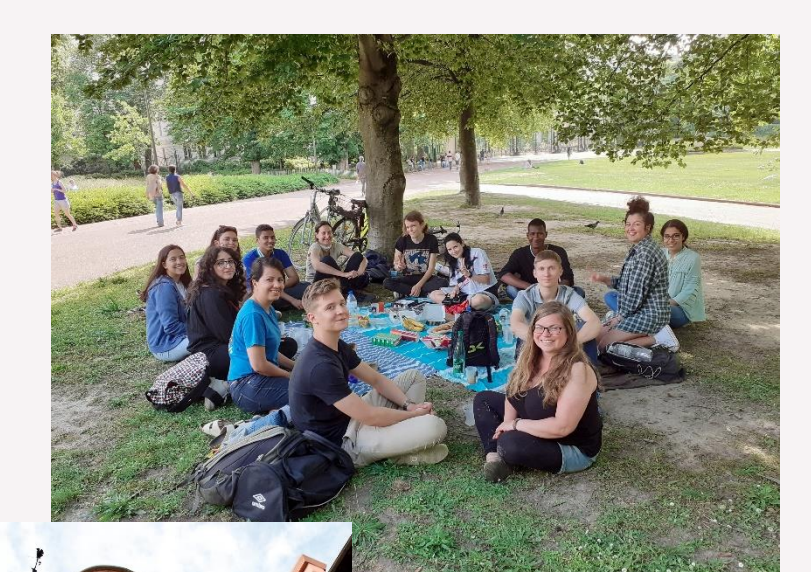

## **Et d'autres surprises!**

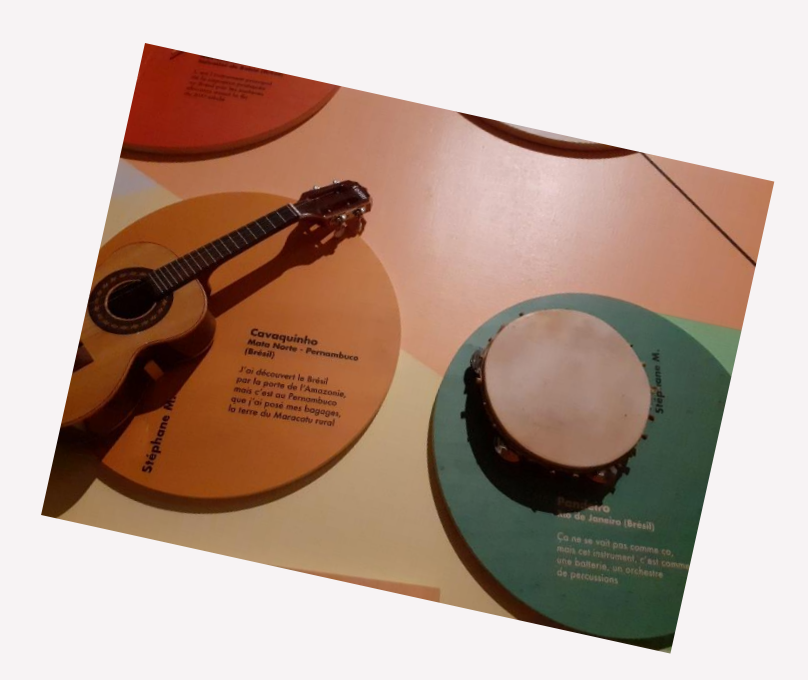

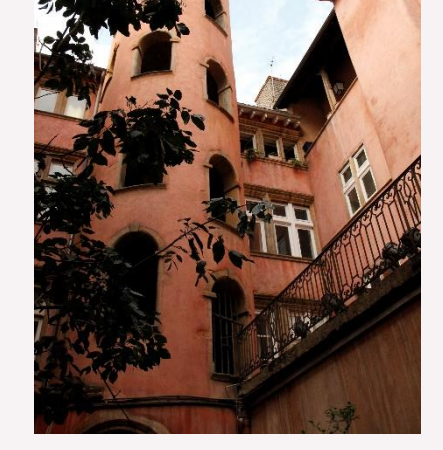

-université mière פ On

#### **Soyez bienvenu.es et profitez de votre séjour**   $\frac{\text{universe}}{\text{Lvmière}}$ **en France!**

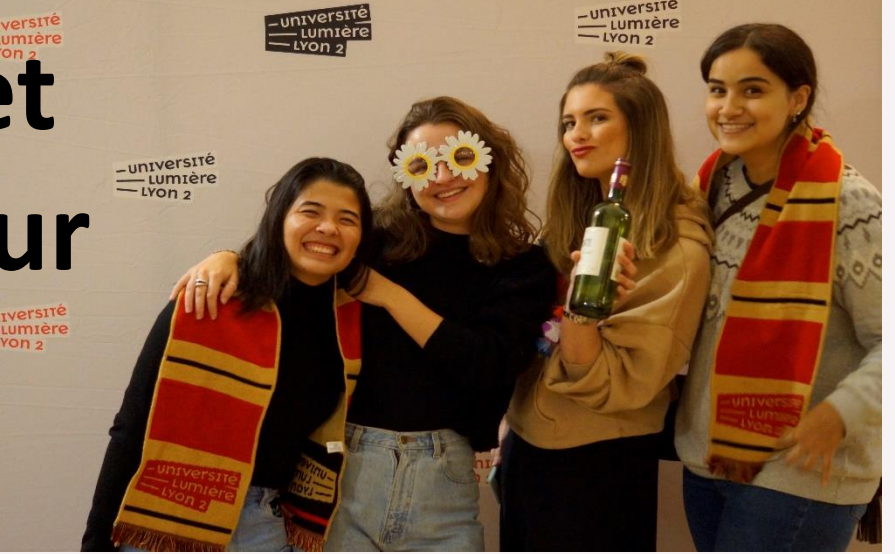

## Le Centre de Mentorat International (CMI)

**But du CMI : nous sommes présents pour vous aider avec la langue française et la méthodologie universitaire**

#### • **Moodle du CMI : ateliers en ligne**

-université

- Auto-inscription possible sur Moodle:<https://moodle.univ-lyon2.fr/user/index.php?id=208>
- ! En cas de problème d'inscription **contacter le CMI** pour s'inscrire

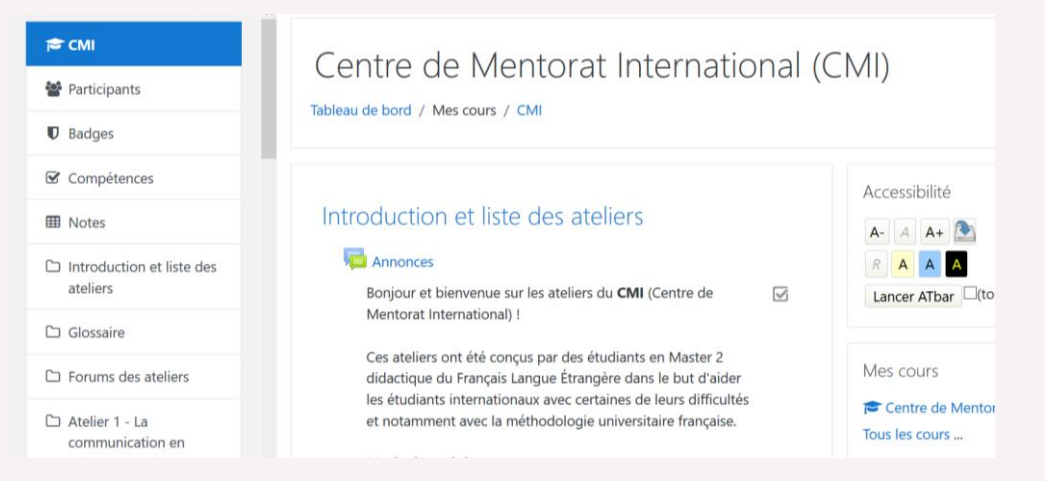

## Le Centre de Mentorat International (CMI)

#### • **Moodle du CMI : ateliers en ligne**

- Thèmes disponibles sur Moodle :

**Atelier 1 :** [La communication en milieu universitaire](https://moodle.univ-lyon2.fr/course/view.php?id=5115#section-3) (résumé uniquement) **Atelier 2 :** [Le lexique pour argumenter](https://moodle.univ-lyon2.fr/course/view.php?id=5115#section-4) (résumé uniquement). **Atelier 3 :** [Travailler son français en autonomie](https://moodle.univ-lyon2.fr/course/view.php?id=5115#section-5) **Atelier 4 :** [Conseils pour rédiger un écrit académique](https://moodle.univ-lyon2.fr/course/view.php?id=5115#section-6) **Atelier 5 :** [Conseils pour le mémoire](https://moodle.univ-lyon2.fr/course/view.php?id=5115#section-7) **Atelier 6 :** [Conseils pour se préparer aux examens](https://moodle.univ-lyon2.fr/course/view.php?id=5115#section-8) **Atelier 7 :** [Conseils pour lire mieux et plus vite en français](https://moodle.univ-lyon2.fr/course/view.php?id=5115#section-9) **Atelier 8 :** [Conseils pour les présentations orales](https://moodle.univ-lyon2.fr/course/view.php?id=5115#section-10)

**[Rubrique pratique](https://moodle.univ-lyon2.fr/course/view.php?id=5115#section-12) :** abordant différents aspects de la vie d'étudiants : rédaction de mails, de CV et lettres de motivation, la communication non verbale (gestes et comportements adéquats selon les situations), se saluer et se présenter, les difficultés de prononciation du français, le langage informel (entre amis)

-université **umtere** 

## Le Centre de Mentorat International (CMI)

#### • **Tutorat à distance**

- Inscription en ligne. Dates d'ouvertures du service disponibles ultérieurement. Information via mail du CMI sur votre messagerie universitaire ou directement au BEI
- Une aide linguistique et méthodologique avec vos travaux écrits dans le cadre de vos études
- Une aide pour améliorer votre expression orale (examens à l'oral, préparation de soutenances de mémoire, entraînement à un entretien professionnel)
- Une aide linguistique pour relire vos CV et lettres de motivation

#### • **Besoin de conseils pour améliorer son français ou sur la méthodologie universitaire?**

Tel : +33 4 78 77 24 88

université

Bureau des Etudiants Internationaux: Maison de l'étudiant, Campus Porte des Alpes, Bureau U 107 (1<sup>e</sup> étage)

# **<u>-université</u>**<br>Lumière<br>Lyon 2

#### **Vie quotidienne**

## Le logement : Caisse d'Allocations Familiales (C.A.F.)

**Vous pouvez avoir droit à une aide au paiement de votre loyer (ALS / APL)**

- si vous êtes étudiant.e européen.ne ou
- si vous avez un visa CESEDA R311-3  $6^{\circ}$  (ou la mention « CTOM) et que vous avez bien fait les démarches pour valider votre visa en

ligne.

L'aide varie en fonction du montant du loyer, de vos ressources, de la nature du logement (taille, meublé ou non…) et du lieu d'habitation.

universite Attention, tous les loyers ne sont pas éligibles à ces aides. mière

<http://www.caf.fr/>

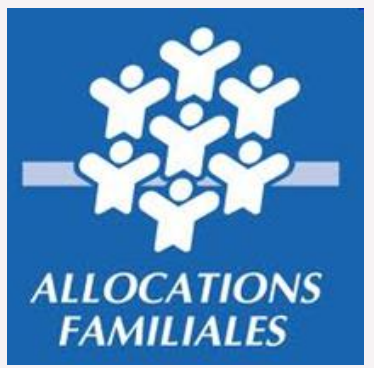

#### Banque

Faut-il ouvrir un compte bancaire?  $\rightarrow$  **OUI**, si vous voulez :

- avoir une **carte bancaire**
- percevoir l'**aide au logement** de la C.A.F.

**Comment** ouvrir un compte dans une banque ?

Se présenter dans une banque et prendre rendez-vous avec un conseiller. Le conseiller aura besoin de :

- une **pièce d'identité** (carte d'identité, passeport)
- votre **titre de séjour/visa** étudiant validé
- un **justificatif de domicile** : c'est un document sur lequel votre adresse, ou celle de la personne qui vous héberge, est indiquée. Il s'agit d'une quittance de loyer, une facture de téléphone fixe ou internet, une facture d'électricité ou une facture de gaz

-université votre **certificat de scolarité**

Lumière

#### Travailler en France

Avec un **titre de séjour « étudiant »,** vous avez le droit d'accéder à toute activité salariée dans la **limite** d'une durée **annuelle** de travail de **964 heures**

Vous n'avez donc **pas besoin de demander une autorisation** de travail si vous êtes titulaire d'un titre de séjour portant la mention « étudiant ».

**Attention !!** La préfecture peut retirer son droit au séjour à l'étudiant étranger qui ne respecte pas cette limite.

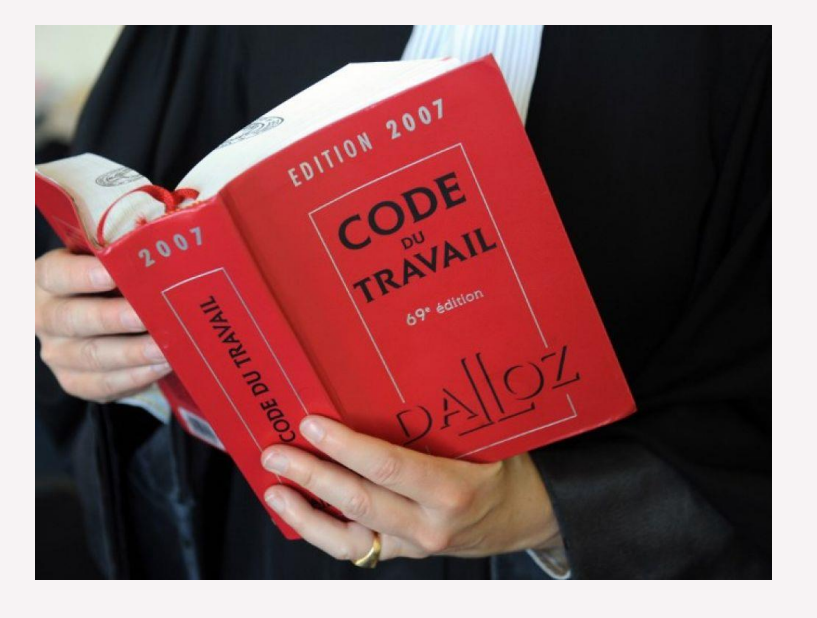

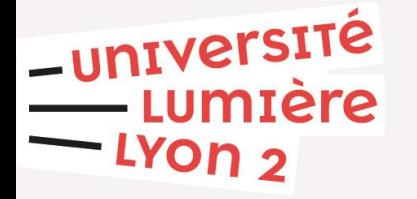

#### Transports en commun lyonnais

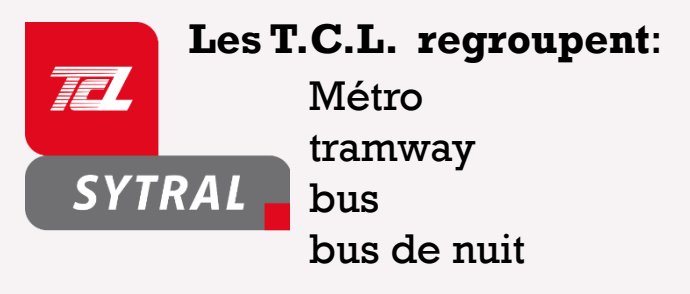

Tickets à l'unité pour 1,90 euros, **abonnement mensuel illimité** pour **25€/mois**  (jusqu'à l'âge de 27 ans)

L'abonnement se fait dans une agence T.C.L. (Part Dieu, Gorge de Loup…)

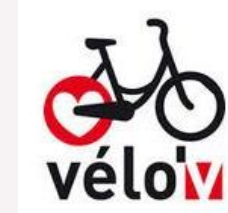

service de location de vélos proposé par le Grand Lyon.

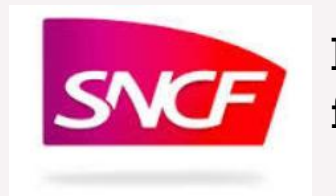

le réseau ferroviaire français.

abonnement annuel pour **16,50€/an (jusqu'à 25 ans, sinon 31€).** 

L'abonnement peut se faire sur Internet, sur le site [https://velov.grandlyon.com](https://velov.grandlyon.com/fr/home)

Il permet de se déplacer de villes en villes.

Les billets peuvent être retirés sur internet, sur l'application « Oui SNCF » ou en gare.

-université umiere

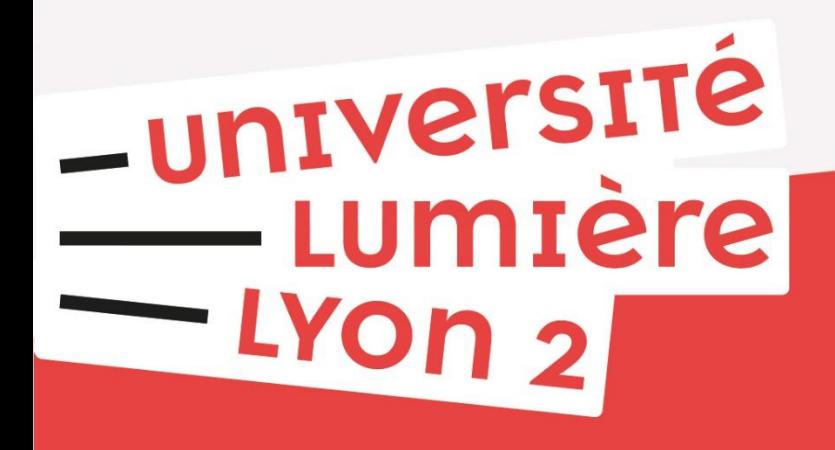

#### **Profitez aussi de votre mobilité …**

#### …pour découvrir LYON…

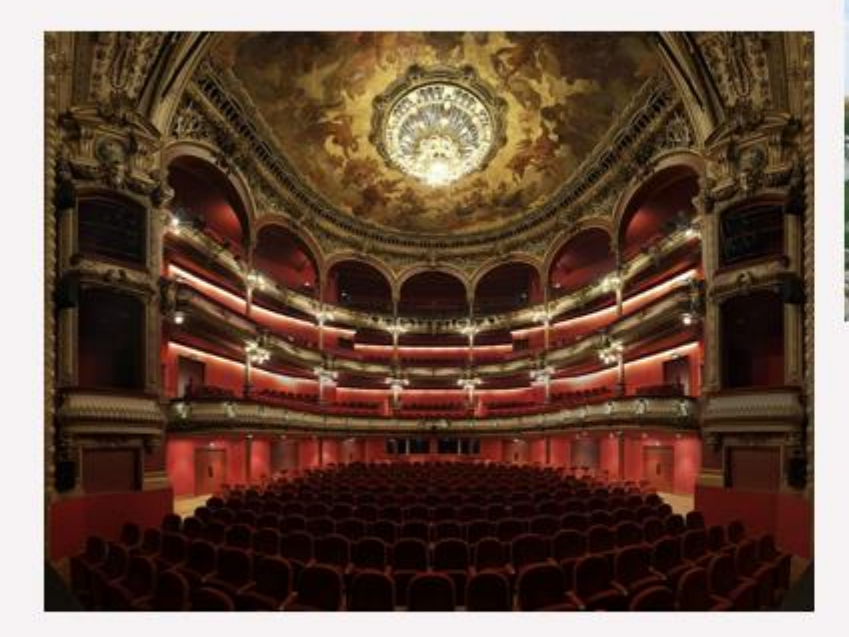

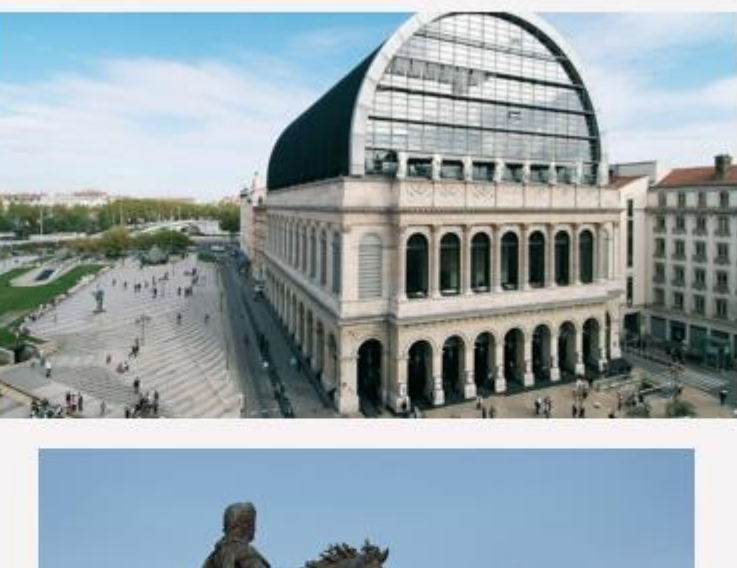

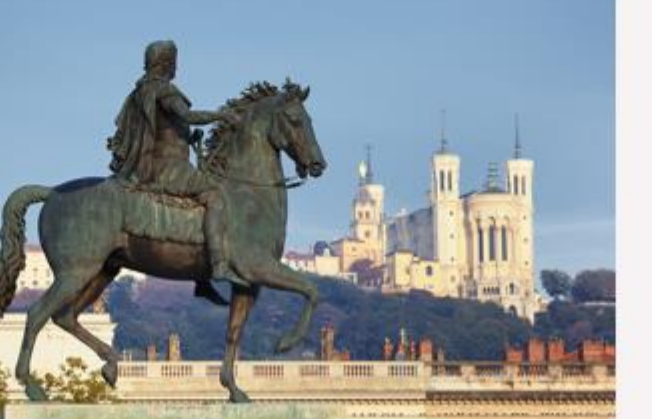

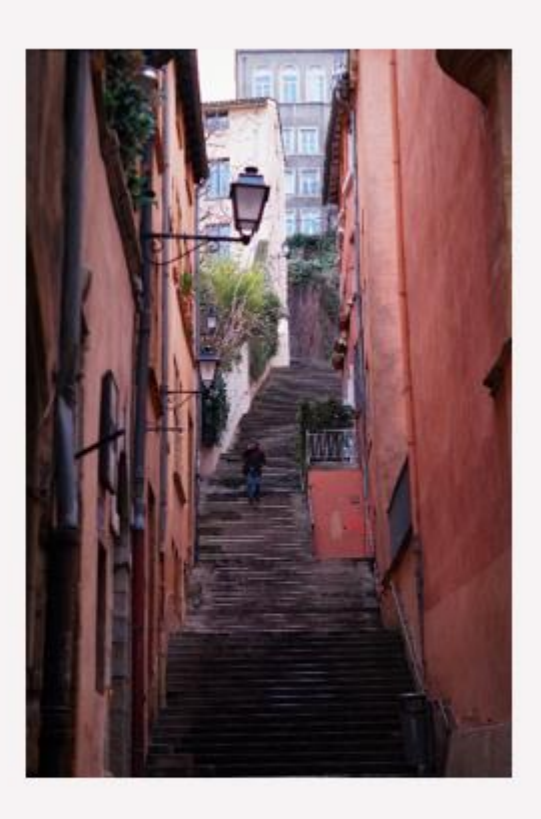

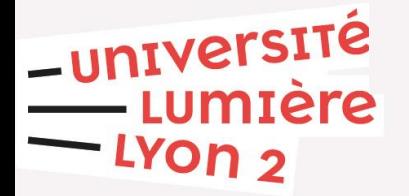

#### Une mine d'informations…

Il existe de nombreux journaux et sites vous permettant de tout connaitre sur la vie lyonnaise :

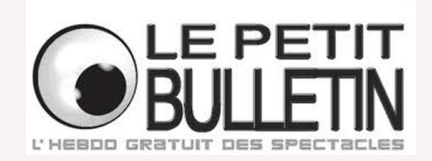

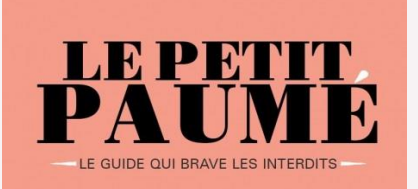

Hebdomadaire gratuit avec toute la vie culturelle de Lyon

[www.petit-bulletin.fr](http://www.petit-bulletin.fr/)

Guide réalisé par des étudiants, En version papier si vous avez de la chance, ou sur [www.petitpaume.com](https://petitpaume.com/)

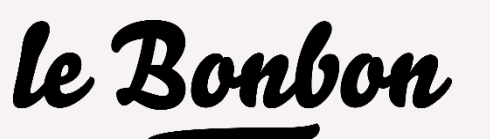

https://[www.lebonbon.fr/lyon](https://www.lebonbon.fr/lyon/)/

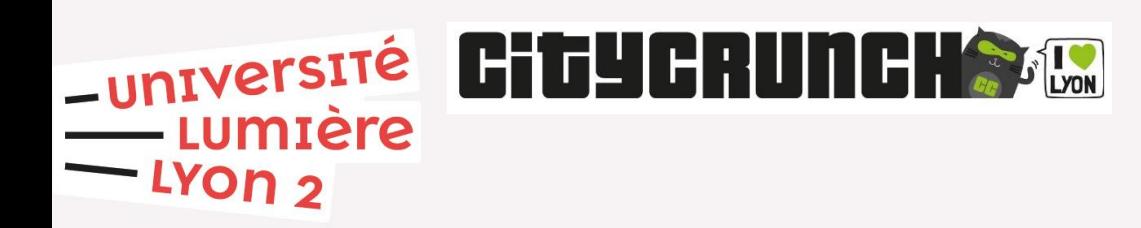

https://[lyon.citycrunch.fr](https://lyon.citycrunch.fr/)/

Et bien d'autres encore….

#### Vie française - évènements culturels

Ne manquez pas les différents grands évènements culturels de ce semestre…

- **Journées européennes du Patrimoine** : vous aurez l'occasion d'aller visiter des endroits qu'on ne peut visiter habituellement. Dates : 19 et 20 septembre
- La **Fête des Lumières**, le **8 décembre**

-université

• Les **marchés de Noël** : petites maisons en bois où des artisans vendent des produits régionaux et folkloriques, fin décembre à Lyon et partout en France

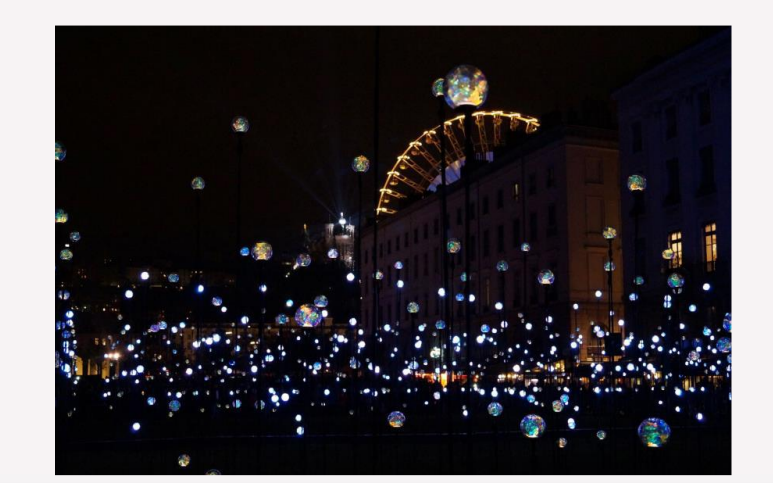

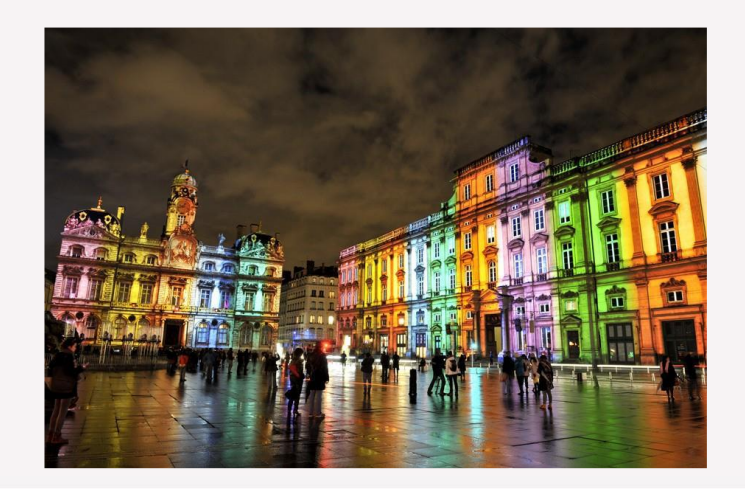

#### **CONTACTS**

Horaires d'ouverture du bureau d'accueil des Relations Internationales (**bureau BEL.224)** :

#### **Accueil physique : Lundi, mardi et jeudi** de 9h à 12h et de 14h à 17h. ATTENTION : le bureau est FERME le mercredi et le vendredi !! Pour venir nous voir, il faut **obligatoirement prendre un rendez-vous** !

#### **Accueil téléphonique:**

Marjorie De Saint Jean (étudiant.es Erasmus +) : +33 (0)4 78 69 74 18 [Incoming-europe@univ-lyon2.fr](mailto:Incoming-europe@univ-lyon2.fr)

-université Lisa Tassy/Mathilde Lagarde (étudiant.es hors programme Erasmus +) : +33 (0)4 78 69 70 42 — Lumière  $-$ LYON  $2$ [Incoming-monde@univ-lyon2.fr](mailto:Incoming-monde@univ-lyon2.fr)

#### Prendre rendez-vous

#### **Sur « [affluences](https://affluences.com/direction-des-relations-internationales/reservation) » il faut:**

- 1. Cliquer sur « **réserver** »
- 2. Choisir « **Campus BDR - Etudiants internationaux en échange** »
- 3. Choisir le créneau et la durée
- 4. Indiquer votre adresse mail et le motif (exemple: récupérer <u>-université</u><br>--umière un document)

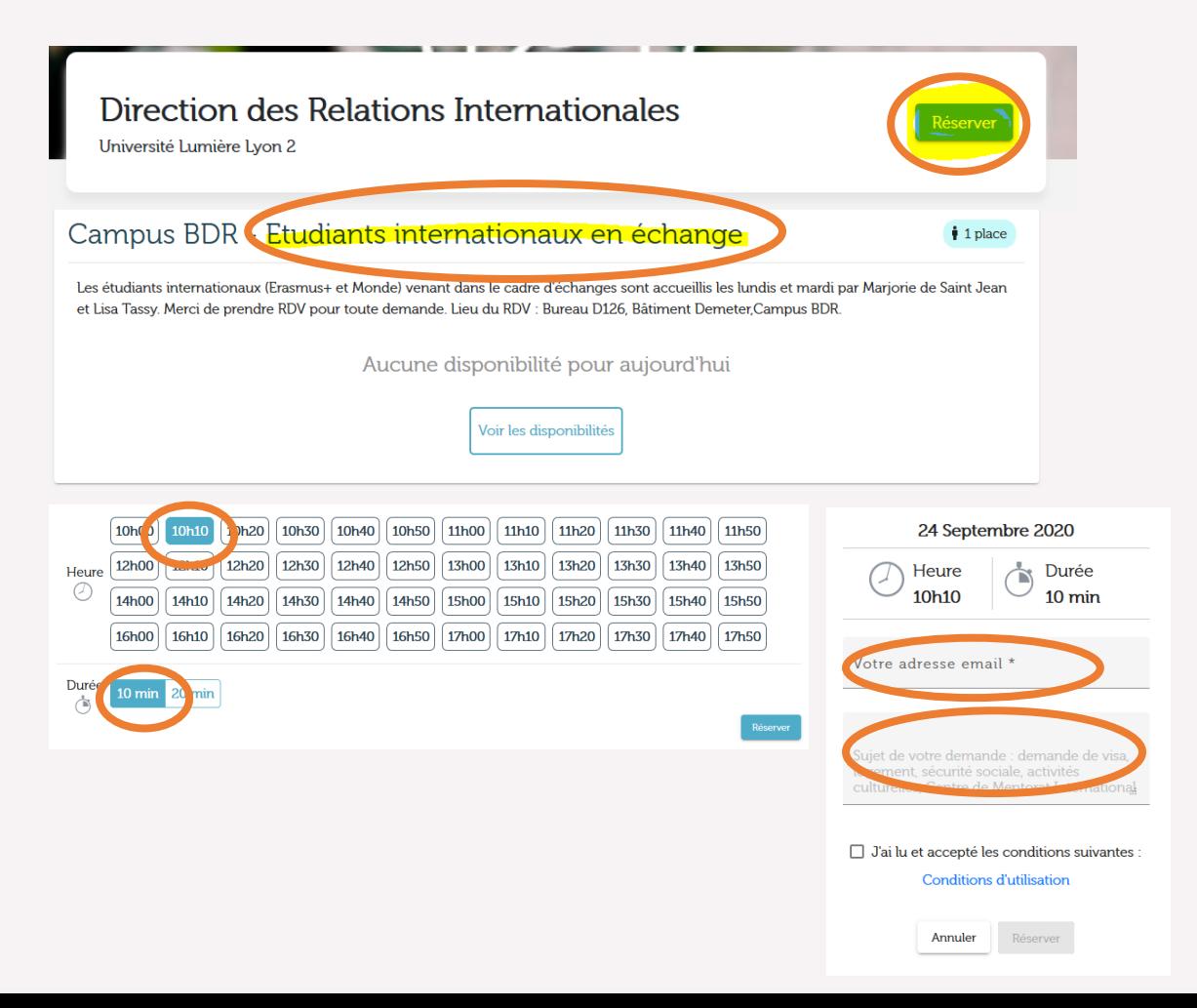

#### Documents de mobilité

**Vous pouvez venir déposer dans notre bureau ou nous envoyer par mail les documents nécessaires à votre mobilité :**

- **Pas de délai de notre côté** pour nous apporter ces documents**, mais vérifiez bien auprès de votre université d'origine !!**
- **Merci de bien compléter les parties qui vous concernent (Nom, prénom…)**
- **Pour le Learning Agreement :** 
	- Personne contact : Royaume Uni : Mathilde LAGARDE [/incoming-monde@univ-lyon2.fr](mailto:/incoming-monde@univ-lyon2.fr) Europe : Marjorie DE SAINT JEAN [/incoming-europe@univ-lyon2.fr](mailto:/incoming-europe@univ-lyon2.fr)
	- Personne responsable : Beate BALDWIN / Direction des Relations Internationales
- **Pour le certificat d'arrivée : la date officielle de début de mobilité est le 02 septembre** sauf si vous avez suivi le stage PRUNe

-université **ATTENTION : Il faut compter environ une semaine pour que vos documents**  umtere  $-$  LYON  $2$ **soient signés.**

## La Direction des Relations Internationales (DRI)

#### Campus Berges du Rhône

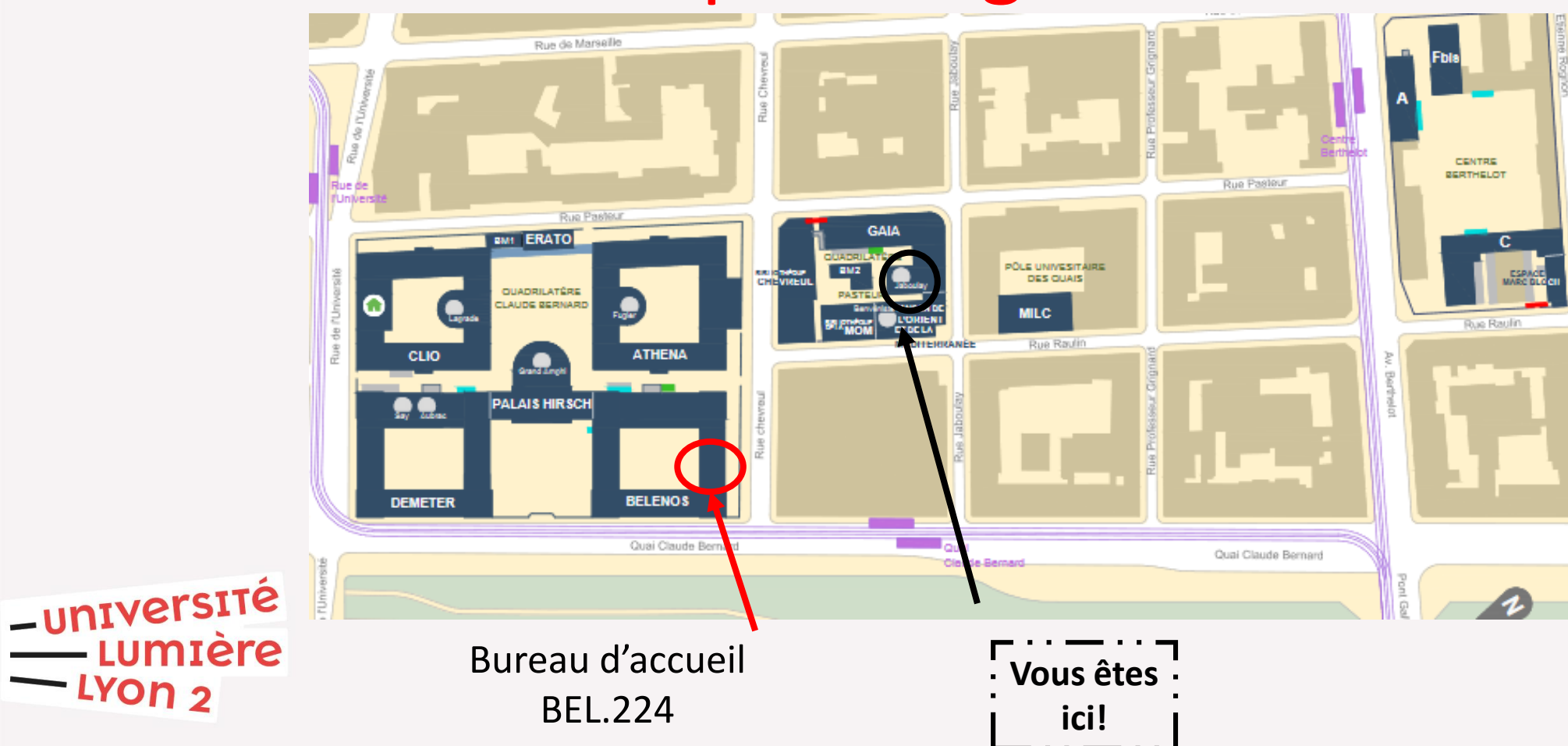

## Le Bureau des étudiant.es internationaux/ales (BEI) Campus Porte des Alpes

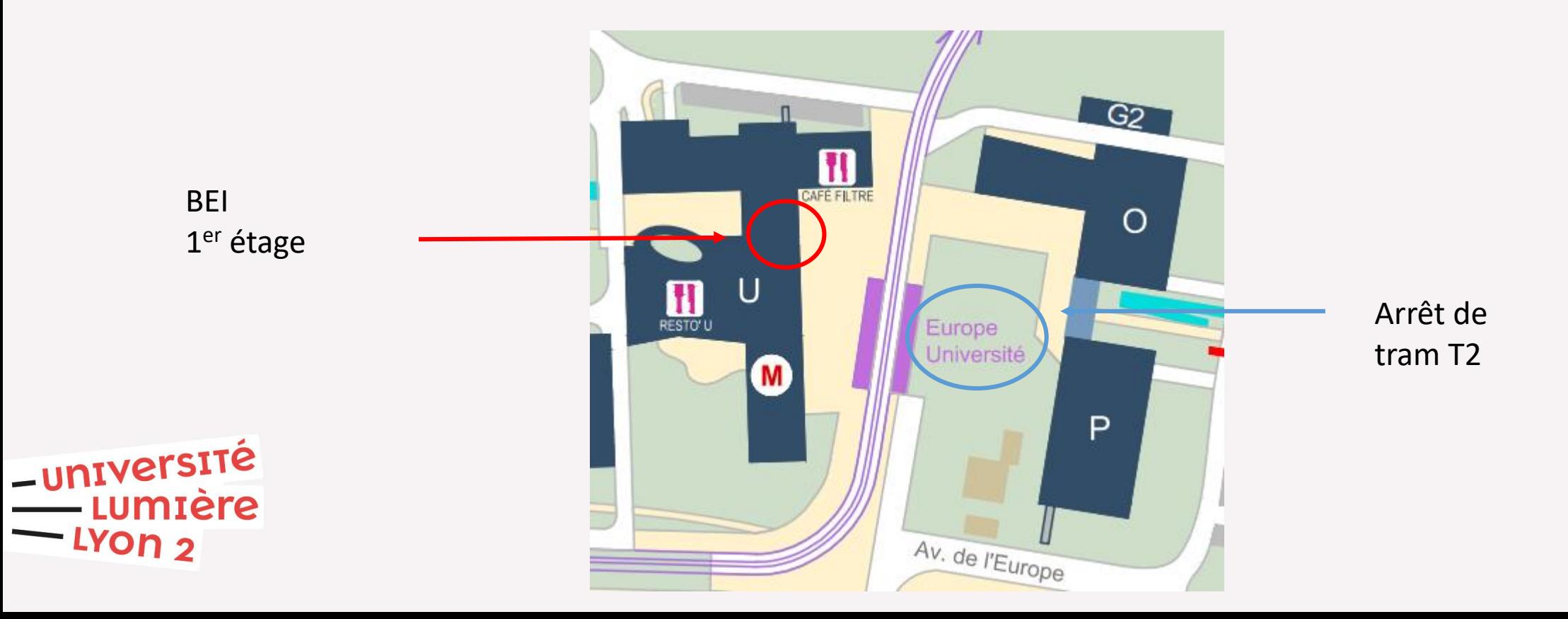

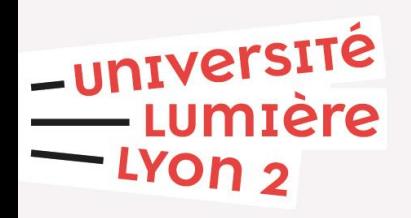

## Bon séjour parmi nous !